March 1998 April

### $\frac{1}{D}$  $\overline{I}$  $\cal M$  $\cal E$  $\overline{S}$  $\boldsymbol{N}$  $\overline{I}$  $\overline{N}$  $\overline{O}$  $\boldsymbol{S}$

**Extensible User Interface** 

**Build a Target Compiler** 

**Mushroom Identification** 

**Runstk - Stack Utility** 

**Stack Gymnastics Made Easy** 

#### OFFICE NEWS

#### **Forth Interest Group Membership Benefits, SIGs, and FORML**

In 1997, many changes took place in the Forth Interest Group. (I wonder when it will be that I don't write to you about changes?) The development of new levels of membership support was one important change. Another important change was the establishment of the Special Interest Group mail boxes in the members-only section of the FIG web site. A third change was the availability of sponsorships for FORML. There were many more, as you know, but these are the ones I would like to give you more information about.

Each of these activities was conceived and implemented both to help the Forth Interest Group to expand its available member services and, in turn, to help us more easily fund operations.

The following is a listing of our current membership levels and their benefits. Regardless of what type of membership you choose, please know that each and *every* member is a valued member.

#### **Forth Interest Group Membership Levels**

Standard Membership, \$45.00 per year (non-U.S. addresses add \$75.00) Benefits:

- One-year subscription to *Forth Dimensions,* FIG'S bi-monthly magazine
- 10% discount on all publications and products
- Full access to FIG site on World Wide Web, *including*  access to Special Interest Groups on the members-only Page
- e-mail forwarding service

#### Benefactor Membership, \$125.00 per year Benefits:

- All the benefits of Standard Membership, *plus*
- Special listing in *Forth Dimensions* as a Benefactor Member
- First Class postal delivery of *Forth Dimensions*

#### Company/Corporate Membership, *5* 125.00 per year Benefits:

- All the benefits of Standard Membership, *plus*
- Five copies of each issue of *Forth Dimensions* sent First Class postal rate, for employees to share.
- Fifty-word "Corporate Member" listing in *Forth Dimensions* to describe your products and services.
- Corporate Member Advertising Rate sheet for *Forth Dimensions.*
- Corporate Members listing on the Forth Interest Group home page and a link to your Web site.

#### Library Membership, \$125.00 per year Benefits:

- All Standard Membership benefits, *plus:*
- An extra set of the year's *Forth Dimensions* (six issues) at the end of the publishing year.
- A copy of the FORML Proceedings, the written record of each year's FORML Conference.
- Link to your Web site from the Forth Interest Group's home page.

We are also in the process of changing the way our membership information database is used. More and more, we are trying to obtain current e-mail addresses. It would be helpful-if you haven't received e-mail from the FIG office before or if you've recently changed your e-mail or forgot to tell us-to send us an update. Doing this will help us to increase the range of services we can provide to you.

For example, in the near future (I'm not sure exactly how near that will be) we hope to automate our membership renewal date reminders, for those of you who have Internet access. Getting renewals in a timely fashion helps us to keep *Forth Dimensions* coming to you uninterrupted. It will be crucial to have current e-mails (if you have e-mail) to be able to do this. If you don't have e-mail, not to worry: we will still send out hard copy reminders.

#### **Special lnterest Groups**

Here is a list of the current SIGs available to you:

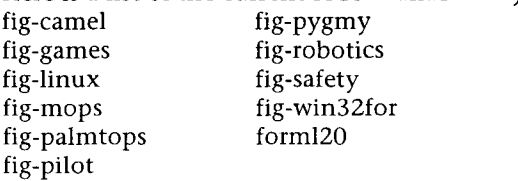

As a member in good standing, you can have your e-mail linked to any of these mailbox discussion groups. They are established for your use, and are an excellent way to meet and share information with those who have the same "special interests."

- Here's how to join a Special Interest Group:
- 1. Go to the FIG home page at http://www.forth.org
- 2. Click on the link for the Special Interest Group mail servers
- 3. Click the box next to the group(s) you would like to join
- 4. Fill out the form with your name, FIG member number,
- and e-mail address
- 5. Click the button that says, "Join SIGs"

After your request is sent, you will be added within the next day or so. We feel this is an exciting new service. Is there a Special Interest Group you would like to see added? Let us know, we're here to serve you.

#### **FORML**

This year's FORML Conference will be our 20th! Already we have participants giving us titles for the talks they are planning on presenting. As we get closer to November, more information will be available (or you can sign up for the SIG FORML20@forth.org and have up-to-date information). Our editor, Marlin Ouverson, has agreed to be the Program Chair this year, and Bob Reiling is FORML's Director. With your participation, it's guaranteed to be the best FORML ever!

A change that was implemented last year, and that we would like to continue this year, is the availability of increased financial sponsorships for FORML. Last year, we had three sponsors: FORTH, Inc. was a Bronze Sponsor; John D. and Jae

Continued on page 5

### CONTENTS

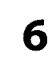

#### **Stack Gymnastics Made Easy**

#### by Ronald T: Kneusel

Forth's stack nature is one of its strong points, but manipulating a large number of stack items can be somewhat difficult with traditional stack words. What is described here is based on a similar construct found in a Forth-ish programming language the author saw a number of years ago, and makes complex stack manipulations very easy.

#### **Building a Remote Target Compiler**

#### by Dave Taliaferro

This represents the culmination of this three-part series about *remote target compilation.* A remote Forth target compiler runs on an embedded development host machine and allows interactive production of executable Forth and assembler routines for a target microprocessor. As keyboard definitions or source files are interpreted by the host Forth, the resulting code and data is transparently uploaded to the target for immediate testing and further programming.

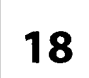

9

#### **Mushroom Identification**

#### by Charles Samuels

The plan was to allow users to point and click to describe an unknown mushroom to the program, and to get an identification. But the author had not done any serious programming for the past 12 years, and Windows had passed him by. So he had to create a serious data set *and* catch up on Windows programming. With LMI's WinForth and a third-party app to help with the interface, he developed what he hopes will become a commercial success.

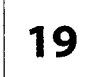

#### **An Extensible User Interface**

#### byJohnJ.Wavrik

Interface design, whether graphical or not, deserves far more attention that it usually receives. It is, after all, how most others will experience—and, hopefully, use—our code. The author shows his research work to non-programmer mathematicians and students, and an obscure interface would result in even greater obscurity for his subject material. Here he provides his command-line interface tool.

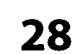

-

#### **Runstk** - **Stack Utility**

#### 28 **by Warren Heath**

This text editor allows the display of the data stack symbolically anywhere within a word shown on the display. It allows the safe virtual running of source code, and can also automatically check cumulative stack effects against the given stack picture for the word. It can put the cumulative stack picture into the source for documentation, and can also show the stack picture of any word in the system.

a an an Ao

#### **DEPARTMENTS**

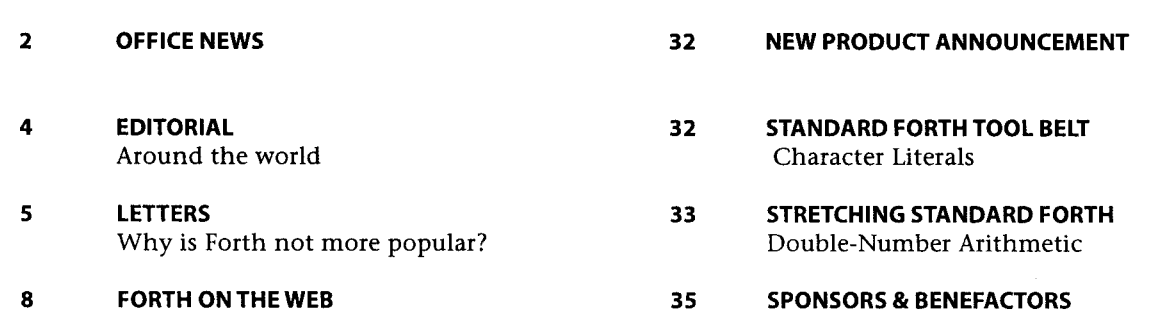

#### EDITORIAL

# **Around the World**

That Forth is an international phenomenon is taken for granted by everyone. Major conferences have been held in several European countries and in Australia, and a formidable technical troupe visited Forth sites in China some years ago. There is a Forth web site in French, and an interesting Remote Experiment Lab in Brazil that lets web browsers execute their code remotely on an 8051 microcontroller; it uses CamelForth by Brad Rodriguez (a Canadian), and it isn't a net-based simulation. There is a considerable amount of German Forth information available, including a content-rich magazine, thanks to the longstanding efforts of Forth experts in that country. The U.K. is home to several Forth institutions and many Forth users, and to another admirable journal, Forthwrite, some of whose contributors have written for our own publication (and we hope will do so again!).

tional Forth community! Of course, this cursory look cannot include all our respected readers and authors, from The Netherlands, Austria, Switzerland, Mexico, Japan, and other countries where Forth has taken root. We salute them all and welcome their continued participation in the interna-

We cannot ignore Forth and the Forth users who happen to live on the other side of some geographical divide or political boundary. Some of them are doing exciting Forth research (albeit sometimes documented in a language we do not read well), while others of them are reminding us how to communicate Forth to the newly initiated; and still others are re-discovering Forth's strengths in resource-constrained environments, something on which we who earn a living from this language (or hope to) might capitalize.

On a more purely human note, of course, we are always happy to find common interests with those from differing circumstances and cultures. We are strengthened by diversity, even while we appreciate our differences.

Forth Dimensions invites written contributions from all Forth users, but particularly reminds our international readers that we would like to hear from them. And the FORML Conference this year (see the back cover) would welcome more international participants. It is this Conference's 20th anniversary, so we hope you will come both to share in the technical program and to celebrate with us!

-Marlin Ouverson, Editor

Would you like to brush up on your German and, at the same time, get firsthand information about the activities of your Forth friends in Germany?

#### **Become a member of the German Forth Society ("Deutsche Forth-Gesellschaft")**

80 DM (50 US-\$) per year or 32 DM (20 US-\$) for students or retirees

Read about programs, projects, vendors, and our annual conventions in the quarterly issues of Vierte Dimension. For more information, please contact:

> Fred Behringer Planegger Strasse 24 81241 Muenchen Germany

E-mail: behringe@mathematik.tu-muenchen.de Germany<br>E-mail: behr<br>E-mail: behr

- Forth Dimensions **Forth Dimensions**  Volume XIX. Number *6*  March 1998 April

Published by the **Forth lnterest Group** 

> Editor Marlin Ouverson

Circulotion/Order **Desk**  Trace Carter

Forth Dimensions welcomes editorial materia1,letters to the editor,and comments from its readers. No responsibility is assumed for accuracy of submissions.

Subscription to Forth Dimensions is included with membership in the Forth Interest Group at \$45 per year (U.S.) \$60 (international).For membership,change of address, and to submit items for publication,the address is:

Forth lnterest Group 100 Dolores Street, suite 183 Carme1,California 93923 Administrative offices: 408-37-FORTH Fax: 408-373-2845

Copyright © 1998 by Forth Interest Group,Inc.The material contained in this periodical (but not the code) is copyrighted by the individual authors of the articles and by Forth lnterest Group, Inc., respectively.Any reproduction or use of this periodical as it is compiled or the articles, except reproductions for noncommercial purposes, without the written permission of Forth lnterest Group, Inc.is a violation of the Copyright Laws. Any code bearing a copyright notice, however,can be used only with permission of the copyright holder.

#### **The Forth lnterest Group**

The Forth lnterest Group is the association of programmers, managers, and engineers who create practical, Forthbased solutions to real-world needs. FIG provides a climate of intellectual exchange and benefits intended to assist each of its members. Publications, conferences, seminars, telecommunications,and area chapter meetings are among its activities.

FORTH DIMENSIONS (ISSN 0884-0822) is published bimonthly for \$45/60 per year by Forth lnterest Group at 1340 Munras Avenue, Suite 314, Monterey CA 93940. Periodicals postage rates paid at Monterey CA and at additional mailing offices.

POSTMASTER: Send address changes to FORTH DIMENSIONS,100 Dolores Street, Suite 183,Carmel CA 93923-8665.

#### **LETTER TO THE EDITOR**

#### **Why is Forth not more popular?**

The editorial in the January/February issue posed the question "...why is Forth not more popular?" I would like to address this issue, at least in the Windows arena. First we have to realize that there are at least two types of people who use programming languages: the professionals and laymen. For every professional programmer, there are probably 1,000 people who program to solve specific tasks related to their profession. I belong to the latter group, who are only interested in solving the problem in the fastest way possible.

Computer hardware has made enormous advances in the last 15 years, but software development is still in the dark ages. Changes in computer languages and operating systems have primarily made them more complex and difficult, especially for the non-professional or occasional programmer.

What is needed is a *programming application* (PA) where GUIs can be used to create complex programs. This idea is used to some extent in some of the web-page creation programs and in Borland's Resource Workshop.

Drag-and-drop of mouse-selected objects can create complex dialogs, menus, and display items. Selection of such objects in the run-time program could execute Forth words or display other objects or windows. The programming application should hide the complexity of the operating system and handle all the mundane garbage. The end product of the PA would be an executable file of minimal size.

A well-designed PA could make creating Windows applications simple. I am a firm believer in the idea that a better mousetrap sells. Forth could leapfrog ahead of other programming languages by going after those 1,000 programmers who largely have been abandoned.

Charles Samuels fungus@gte.net **http://www.alaska.net/-arktika/discover.html** 

Office News, continued from page **2**  H. were Silver Sponsors; and Taygeta Scientific was a Silver Sponsor. Lockheed-Martin was an equipment contributor.

We would like to see more sponsors for our 20th year! If you are interested in being a Bronze, Silver, or Gold Sponsor, or have equipment and/or services you would like to offer, please contact the office and we will give you the details.

As always, together we make a difference.

Cheers,

Trace Carter Forth Interest Group 100 Dolores Street, Suite 183 Carmel, CA 93923 , office@forth.org

All-new development environment from FORTH, Inc. SwiftFortl for Windows 95/98 and Windows NT Edit Vic Opens R. I digizia n  $\log D$   $\ell$   $\ll$   $\lfloor$   $\blacktriangle$   $\lfloor$   $\blacksquare$ SEPARATURE SERVICES AND TRINING CONFORMED TO A RESERVE THE CONFORMED TO A REPORT ON A REPORT OF CONFORMED TO A REPORT OF A REPORT OF A REPORT OF A REPORT OF A REPORT OF A REPORT OF A REPORT OF A REPORT OF A REPORT OF A REP **m**<br>Super-efficient implementation . Easy to add DLLs and to call<br>for speed (32-bit subroutine . DLL functions for speed (32-bit subroutinethreaded, direct code expansion) DDE client services for inter-<br>
Full GUI advantages (like drag- application communication **E** Full GUI advantages (like drag- application communication<br>and-drop editing; hypertext **.** Files *and* blocks supported Full GUI advantages (like drag- application communication<br>and-drop editing; hypertext . Files and blocks supported<br>source browsing; visual stack, . Simple creation of windows, and-drop editing; hypertext • Files and blocks supported<br>source browsing; visual stack, • Simple creation of windows,<br>watchpoints, and memory win-<br>menus, dialogs, etc. -- no watchpoints, and memory win- menus, dialogs, etc. - no<br>dows) but retains traditional third-party tools needed watchpoints, and memory win-<br>
command-line control and tools  $\bullet$  Flexible, extensible access to<br>
command-line control and tools  $\bullet$  Flexible, extensible access to<br>
Complies with ANS Forth, in-<br>
system callbacks and mescluding most wordsets sages, and exception handler Call today for data sheet FORTH, Inc. or visit our web site! 111 N. Sepulveda Blvd., #300 Manhattan Beach, CA 90266-6847

800.55.FORTH 310.372.8493 FAX 310.318.7130

forthsales@forth.com . www.forth.com

I This classic is no *longer* out *of* print!

## **Poor Man's Explanation of Kalman Filtering**

**or, How I Stopped Worrying and Learned to Love Matrix Inversion** 

**by Roger M. du Plessis** 

**\$1** 9.95 plus shipping and handling (2.75 for surface U.S., 4.50 for surface international)

You can order in several ways:<br>
e-mail: kalman@tayqeta.com<br>
e-mail: kalman@tayqeta.com (all our 24-hour message line at 408-641-0647 For your e-mail: kalman@taygeta.com line at 408-641-0647. For your<br>fax: 408-641-0647 fax: 408-641-0647 voice: 408-641-0645 mail: send your check or money order in U.S. dollars to:

Taygeta Scientific Inc. • 1340 Munras Avenue, Ste. 314 • Monterey, CA 93940

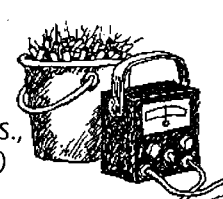

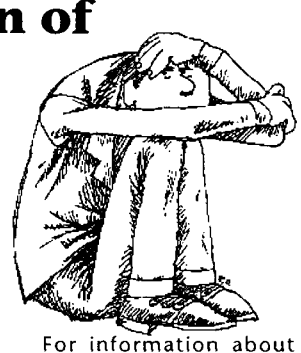

convenience, we accept Master-<br>Card and VISA.

other publications offered

## <sup>r</sup>---- - **Stack Gymnastics Made Easy**

Forth's stack nature is one of its strong points, but manipulating a large number of stack items can be somewhat difficult with traditional stack words. What is described here is based on a similar construct found in a Forth-ish programming language I saw a number of years ago, and makes complex stack manipulations very easy.

The complete Stacker program is found in Listing One. This version is for Pocket Forth on the Macintosh. It is meant for use within a colon definition to generate a specific stack arrangement based on a given resequence string. For example, the following definition takes the top three stack values and removes the one second from the top:

```
: example1 ( a b c -- b c ) 
abc ==> bc ;
```
Of course, this could be done just as easily with a rot drop sequence but what if, instead, we needed something like this:

```
: example2 ( a b c d -- c a d b ) 
  abcd \Rightarrow cadb;
```
Here the traditional stack-manipulation words would be cumbersome. The Stacker notation, which mirrors the stack comment, makes this a much simpler task. Of course, there is a price to pay, which will become clear below, but it is generally a small one.

Stacker works as an immediate word, executing as soon as it is encountered. When  $\equiv \gt$  is executed, the next token is read as the resequence string, which must be in upper case. Here, Pocket Forth "uppercases" for us. It then compiles first a call to >store to place the stack items into the storage array, and then compiles as many calls to @store as are needed to reproduce the resequence string. Note that Pocket Forth uses r where most other Forths would use i. For example,

: example3 (  $a$  b  $c$  --  $b$   $c$   $a$  )  $abc$  ==>  $bca$ ;

is compiled as,

: example3 ( a b c -- c b a ) abc >store \ top three stack items to \ the array l @store \ fetch the second item, "b" 2 @store \ fetch the third item, "c" 0 @store  $\,$  ;  $\,\,\backslash\,$  fetch the first item, "a"

This is where the price has to be paid. Using Stacker results in code that is slower than the traditional stack words.

Ronald T. Kneusel · Milwaukee, Wisconsin rkneusel@post.its.mcw.edu

When to use Stacker and when to use the faster stack words is a judgment call. Naturally, a complex stack word used only once will result in a negligible increase in execution time.

Looking at Listing One shows lines three through ten defining simple constants. Stacker expects the top stack item to be the number of stack items to be resequenced. The constants makes the code easier to read. Lines 12 and 13 define storage for the stack values, here set for eight 16-bit value, and for the resequence string, which may be up to 80 characters long. Note that this version includes no error control; nothing stops the user from referencing array cells that aren't valid, as in abc  $\Rightarrow$  abf. Lines 15-18 define access words for the storage array. Stack values are placed in the array so that the highest stack item is the highest array element. This makes is easier to convert a character of the resequence string into an array index.

The main word, ==>, is defined in lines 22 through 28. It is an immediate word, because we want it to execute while in compile mode. Line 23 gets the resequence string text and moves it to the text\$ buffer. Token is predefined in Pocket Forth; it gets the next token from the input stream and places it at here as a counted string. This text is then copied to the text\$ buffer to prevent it from being overwritten as words are compiled into the dictionary. Line 24 contains the cryptic phrase,

```
[ ' >store literal ] compile
```
which takes the execution address of >store and compiles it as a literal into the definition of  $\equiv$  >, which is only being defined at this point. When ==> is executed as an immediate word while defining a new word, the execution address of >store will be compiled as a subroutine call into the new word being defined. Pocket Forth's use of compile is non-standard. This phrase appears again in line 26 to set up the call to @store necessary to re-load the storage array elements. Specifically, lines 25-27 set up the loop which places repeated calls to @store to retrieve the appropriate array elements according to the resequence string. It loops over the resequence string elements, turning them into indices into the storage array, and compiles them as literals into the word being defined. Finally, line 28 ends the definition and marks ==> as an immediate word. Lines 32 through 37 serve as examples of how one could redefine the traditional stack words using Stacker.

Stacker is small and easily added to any program. It makes the sometimes annoying task of stack manipulation just a little easier. Additionally, Stacker can be added to virtually any Forth system. This, of course, will surprise no one who is familiar with the power of Forth.

Ron is a Systems Specialist for the Medical College of Wisconsin, and is a part-time biophysics graduate student.

 $\mathbf{I}$ 

```
Listing One 
1 - \setminus Stacker - Stack manipulator
2 -1 constant a \ constants to make things pretty 
2 constant ab \ really number of stack items to fiddle with 
5 -3 constant abc 
6 - 4 constant abcd
5 constant abcde 
6 constant abcdef 
9 - 7 constant abcdefg
10 - 8 constant abcdefgh
11 -12 - CREATE store 16 allot \ storage for stack values (8 max)
13 - CREATE text$ 80 allot \ storage for token text
14 -15 - : () ( n -- addr ) 2* store + ;
16 -: @store ( n -- v ) () @ ; \ get nth
17 - : >store ( a b ... n -- ) \ put stack values in storage, in order
      1-0 swap DO r () ! -1 +LOOP ;
18 -19 -20 - \sqrt{ Use this only in a colon definition
21 -22 - := \Rightarrow ( -- ) \ get a resequence string and compile appropriate words
23 - token here text$ here c@ 1+ cmove \setminus save token text
24 - [ ' >store literal ] compile \qquad \qquad \ get values
25 - \text{text} text$ text$ c@ 1+ + \text{text}$ 1+ DO
      r c@ 65 - literal [ ' @store literal ] compile \ put a value 
26 -27 - LOOP28 - ; IMMEDIATE
29 -30 - \n\vee Standard stack words re-defined with ==>
31 -32 - : swap. ( a b -- b a ) ab ==> ba;
33 - : \text{dup.} (a --a a) a == a i34 - : over. ( a b -- a b a ) ab == a ba;
35 - : nip. ( a b -- b ) ab == b ;
36 - : rot. (a b c -- b c a ) abc ==> bca;
37 - :2dup. ( a b -- a b a b ) ab == abab ;
```
## URLs - a selection of Web-based Forth resources

#### The MOPS Page

http://www.netaxs.com/~jayfar/mops.html The Mops public-domain develx-ment system for the Macintosh with OOP capabilities like multiple inheritance and a class library supporting the Macintosh interface.

**Frank Sergeant's Forth Page** http://www.eskimo.com/~pygmy/forth.html Pygmy Forth and related files.

information available for practical electronic design."

EE Toolbox: Software Development: FORTH Internet Resources http://www.eg3.com/softd/forth.htm "EG3 identifies, summarizes, and organizes the wealth of Internet

The Pocket Forth Repository http://jldh449-1.intmed.mcw.edu/pf.html A haven for programs written using Chris Heilman's Pocket Forth. a freeware Forth for the Macintosh.

AM Research, Inc., The Embedded Control Experts http://www.amresearch.com/ AM Research has specialized in embedded control systems since 1979, and manufactures single-board computers as well as complete development systems.

Forth on the Web http://pisa.rockefeller.edu:8080/FORTH/ A collection of links to on-line Forth resources.

Laboratory Microsystems, Inc. http://www.cerfnet.com/~lmi/ The commercial site of LMI, with product information.

**The Forth Source** http://theforthsource.com/ Mountain View Press provides educational software and hardware models of Forth with documentation for students and teachers.

The Journal of Forth Application and Research http://www.jfar.org/ A refereed journal for the Forth community, from the Institute for Applied Forth Research.

**COMSOL** http://www.computer-solutions.co.uk/ Computer Solutions supplies tools for microprocessor designers and programmers in the U.K.

MicroProcessor Engineering, Ltd. http://www.mpeltd.demon.co.uk/ MPE specialises in real-time and embedded systems.

Forth Interest Group in the United Kingdom http://www.users.zetnet.co.uk/aborigine/forth.htm A major on-line resource for Forth in the U.K.

#### The Home of the 4tH Compiler

http://www.geocities.com/SiliconValley/Bay/2334/ foldtree.htm A personal site rich in graphics and audio, as well as

technical content.

**Space-Related Applications of Forth** 

http://groucho.gsfc.nasa.gov/forth/index.html A large table presenting space-related applications of Forth microprocessors and of the Forth programming language.

FORTH, Inc. http://www.forth.com

Product descriptions, applications stories, links, announcements, and a history of Forth.

**Forth Interest Group Home Page** http://www.forth.org/fig.html Extensive selection of links, files, education, and a members-only section.

**Forth Information on Taygeta** http://www.taygeta.com/forth.html A selection of tools, applications, and info about the Forth Scientific Library.

Jeff Fox and Ultra Technology Inc. http://www.dnai.com/~ifox/ Information about Forth processors.

Offete Enterprises, Inc. http://www.dnai.com/~ifox/offete.html Offete Enterprises has Forths for many systems and documentation about some public-domain systems.

Forth Online Resources Quick-Ref Card http://www.complang.tuwien.ac.at/forth/forl.html Extensive list of links to Forth enterprises and personalities

**The Forth Research Page** http://cis.paisley.ac.uk/forth/ Peter Knaggs'list of Forth resources.

**Yahoo Page on Forth** http://www.yahoo.com/Computers\_and Internet/ Programming Languages/Forth/ Some of the search engine's hits on "Forth."

**The Open Firmware Home Page** http://playground.sun.com/pub/1275/ Information published by the Open Firmware Working Group, provided as a free service.

**American National Standard Forth Information** ftp://ftp.uu.net/vendor/minerva/uathena.htm Courtesy of Athena Programming, Inc., working documents are posted here by direction of Technical Committee X3J14, at the discretion of the X3 Secretariat.

# **Building a Remote Target Compiler**

At long last we reach the apex in this three-part expose that rips the lid off the obscure yet powerful embedded development technique known as *remote target compilation.* 

In the first article (FD XIX.3), we observed the CREATE DOES> mechanism for implementing defining words which can generate classes of child words with identical run-time behavior and variable data attributes. In the second article (FD XIX.5), it was seen that defining words can easily spawn data-compiling child words, and when these words are fed into the Forth interpretation stream a custom assembler or compiler emerges in a few lines of code.

A *remote* Forth target compiler runs on an embedded development host machine and allows interactive production of executable Forth and assembler routines to a target microprocessor. As keyboard definitions or source files are interpreted by the host Forth, the resulting code and data is transparently uploaded to the target for immediate testing and further programming.

In this article, I will demonstrate how a remote target compiler can be built using defining words, the Forth interpreter, and a few other nifty tricks. Since we have already covered the necessary groundwork, this piece will first explore the basic elements of remote Forth target compilation, then will describe a 56002 DSP target compiler I wrote using a handful of Forth concepts that collectively do something amazinginteractively compile and execute code from one architecture to another. These ideas are merely an extension to the last article, "Easy Target Compilation."

Because I used a standard macro assembler to write the 56K Forth, my target compiler had some interesting twists to true Forth target compilation, which uses a Forth assembler to generate the target nucleus. In addition to producing a target Forth kernel, the macro assembler provides a means for the host Forth to "clone" the target Forth. Using a listing of the target Forth code addresses generated during the nucleus assembly process, a new dictionary is created on the host that enables the interactive development of Forth and assembler routines on the target.

This technique makes remote target compiler construction accessible to the pedestrian Forth programmer. Publicdomain Forths exist in assembly form for most processors; coupled with any host Forth on their favored operating system, the development environment described here can be easily duplicated.

#### **Some basic concepts of remote Forth target compilation**

A *resident* Forth contains the Forth interpreter and compiler entirely on the native processor the Forth is running on. In the original eForth for the 56002, the target contained

Dave Taliaferro · Corrales, New Mexico dtaliaf@Rt66.com

an interpreter, compiler, and name dictionary, in addition to the target-executable code dictionary. This consumed about 9K processor words in the 56002. The goal of the remote target compiler concept is to move the Forth interpretation and execution tasks from the target microprocessor to the host computer. This leaves the minimal executable target Forth system needed to create and execute new applications interactively, and to act as an operating system for applications when the host computer is removed.

-

In other words, the embedded target includes a run-time interpreter to execute the application Forth source routines but does not include the interactive Forth interpreter/compiler. The interactive development occurs on the host machine; a run-time interpreter and the Forth kernel words on the target communicate with the host during development and allow for immediate testing of routines. When development is complete, a binary image is produced for ROMing or loading on the target.

This opens up interesting possibilities for embedded development, for now the target system's behavior can be controlled by ASCII text scripts interpreted on the host Forth. Both host and target code execution and compilation can occur within the same source code scripts.

Forth exhibits metacompilation, the ability to reproduce itself on the machine on which it is running or on another computing system. For a Forth to regenerate itself to a different architecture, a target assembler implementing the target's instruction set is written (see the preceding article, "Easy Target Compilation"), which is used to construct a Forth virtual machine for the target, which is itself used to build a highlevel Forth model. This compilation process generally takes place in the host Forth's memory, producing an image of the target Forth that can be loaded into the target memory for execution.

In the 56002 target compiler, metacompilation is used to "clone" the target nucleus, which already exists in the form of the eForth macro assembly source code. The tricky task of cross-metacompiling the host Forth to a target architecture Forth is eliminated. The assembler source provides the addresses for all the words in the target Forth's dictionary, which are used to create a target clone dictionary on the host. (This new target dictionary may be identical to the host's own Forth dictionary; depending on the state of target compilation, either dictionary may have the correct homograph.)

Metacompilation becomes simple, because now we merely use CREATE DOES> to construct a defining word that creates host clones for each target word, and then use [ to interpret those words. With the addition of some serial communication routines and the embedded Forth virtual machine, re*mote* target compilation is easily achieved.

Dave Taliaferro is a software engineer developing real-time embedded systems. He encountered Forth while working with industrial robotics, and was never able to shake his attraction to this language.

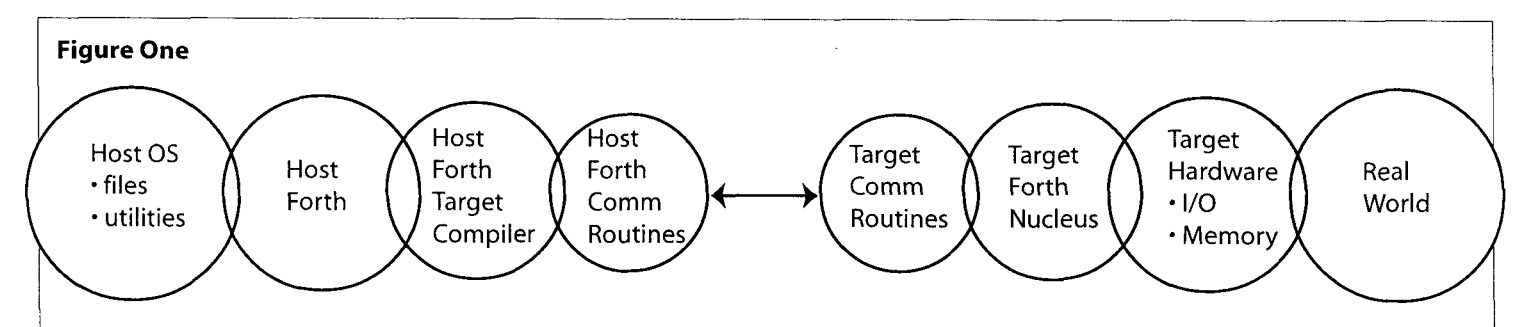

A minimal target Forth system would contain the core primitives (about 32 in eForth), and whatever additional words are needed to support the application. In a well-tuned application, this could amount to a few hundred bytes of code. Each assembly primitive consists of a few lines of machine code that implement some operation in the Forth virtual machine, such as pushing a data item to the stack or trans-<br>mitting a byte out the serial interface.<br>the Forth dictionary, and links to the next and previous word.

One important primitive provides a threading mechanism, called the *inner interpreter,* that executes the list of addresses that comprises a high-level Forth definition. This primitive can be called through a communication routine to remotely execute target Forth definitions.

Thus, the component parts of a generic remote target compiler include:

- A target Forth nucleus consisting of the inner interpreter and core primitives.
- A host Forth for target program development and file management.
- The host Forth target compiler-a program running on the host that interactively compiles executable code into the target.
- Host and target communication routines; how one Forth talks to another.

target compiler development system universe. Figure One gives a celestial representation of the remote

#### **Simple example:**

#### **A remote Forth target compiler for the 56002 DSP**

The target Forth nucleus-56002 eForth

The Motorola 56002 is a 24-bit digital signal processor (DSP) with a Harvard architecture that can execute memory operations in parallel. The multiple address registers and three memory spaces allow it to operate on time sequences of input samples, the basis of digital filtering and signal processing.

I ported eForth, by C.H. Ting, to the 56002 by converting the MASM 8086 source to Motorola's freeware 56K macro assembler. Since eForth and its descendant, hForth, are designed for porting, the task was pretty straightforward. Implementations for a number of microprocessors exist in the public domain.

At reset, a microprocessor fetches its starting code location from a specific hardware address, called the *reset vector.*  It then jumps to that location and begins executing whatever instructions are there. From this raw beginning, the system's hardware configuration is set up, after which the application code is started. On even the simplest architecture, we can breathe life into silicon by having a Forth virtual machine awaiting the execution path of the microprocessor after hardware initialization. For 56002 eForth, this consists

of the inner interpreter, called doLIST, and the core primitives that implement the stack-based virtual computer.

In the eForth assembly source code, macros are used to create a linked list of the Forth dictionary. The macros package each definition with a sequence of interpreter instructions that keep the chain of threaded execution resolved. the Forth dictionary, and links to the next and previous word.

The address of an executable Forth word (routine) is called the word's *code address.* 

A high-level Forth word in memory is, basically, a list of data and/or the code addresses of other Forth words that make up the definition.

The code address, the first address in this list, contains a jump to the Forth inner interpreter, doLIST, the mechanism for executing the list of data and code addresses that make up the word being executed.

To boot eForth on an embedded micro, the first instructions after hardware initialization set up the Forth VM by initializing the Forth stack pointer, return pointer, and the inner interpreter pointer. To initiate the Forth machine, the code address of a high-level Forth word is copied into the interpreter pointer register. The code then jumps to the loca tion pointed to by the register, which for everyhigh-level (or *colon*) Forth word, is a jump to doLIST.

For an embedded application, the first word may be a control program of some sort. In a resident eForth, the first Forth instruction is COLD, which initializes the stack, the TIB, and the terminal I/O, then enters QUIT, the familiar interactive Forth interface, also known as the *outer interpreter.* 

To use the 56K nucleus in a target compiler system, the name dictionary was removed by modifying the assembly macros. In the target compiler, we don't need it, since name interpretation takes place on the host. Only the code addresses are necessary. Most of the words that make up the high-level Forth model were also removed, leaving the primitives and math words. With the addition of simple communication routines, the eForth nucleus becomes fully usable for remote target development.

#### **The hForth host**

The host Forth system used for this project is hForth 86 by Wonyong Koh of South Korea. This is a public-domain, ANS-compliant Forth that runs under MS-DOS. The kernel can be adapted to non-DOS x86 systems and other micros as well. hForth is a derivative of eForth 86, which was the model used for eForth 56-the target kernel.

Any decent Forth can be used, since the target and host do not have to be the same model. For the 68HC11, Pygmy would be a good candidate to try this out on, since the registered version (\$15) comes with a metacompiler, a 68HCll

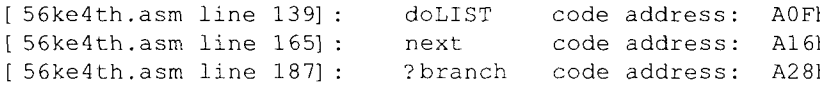

Forth assembler, and serial I/O routines.

#### **The host Forth remote target compiler-HFTCOM56**

When the 56K target Forth nucleus is assembled through the Motorola 56000 DOS assembler, the assembly macros write the ASCII names for the Forth words, along with their code addresses, to a text file. (See Figure Two.)

Thus, we have a listing of the 200+ words that make up the operating system/language known as Forth, as well as the target system code addresses for each word.

#### **Send in the clones...**

Using the listing from the target56.asm assembly, a Forth compiler can be produced by parsing each line for a name and code address. A host Forth "clone" definition is created with the same name as the target word, and contains the code address in the host definition. Listing One (see next page) shows the essential target compiler.

The target compiler reads the listing file and creates an executable host "clone" of each embedded target nucleus word. Observe the defining word TCLONE in Listing One. When this word is executed, it creates a host Forth word with a parameter field value that is either a target word code ad dress, or the address for the target HERE-the next available dictionary location in the target. The run-time behavior of the new child word is defined by TCOMPILE? :

- if the host is in *target* compile mode: the clone word compiles its code address into the host memory target image (where a new word is being compiled)
- if the host is in *remote* mode: the clone word transmits its code address to the target for remote execution
- if the host is in *host* mode: the clone word pushes its code address onto the host stack

The host Forth system has also been modified so that stack<br>items entered in the interpreter are either compiled into the<br>host target image or pushed onto the target stack depending host target image or pushed onto the target stack, depending on the state of the remote flag.

To clone the target Forth dictionary from the assembly listing file, each line of the file is parsed into a buffer, to which the string TCLONE is appended. The buffer is passed to EVALU-ATE, which performs the normal Forth input stream interpretation.

We now have one leg of the target compiler-a means through TCLONE to create executable clones of the target nucleus. The next step is to devise a means to create new target routines using the nucleus clones and data in Forth definitions. We again use the defining word TCLONE and the Forth interpreter to create a target compiler for the target architecture.

## **Host Forth interpretive Figure Two "umbilical compilingWto the target**

<sub>h</sub> 156ke4th.as To create new target Forth definitions  $\sum_{h}$  interactively, which is a foundation of the  $\frac{1}{h}$  Forth paradigm, we can co-opt the host Forth interpreter and compiler to generate ... etc. executable code for the target, even if it has a different architecture.

> When a new target definition is created in the host Forth it is *umbilical compiled* to the target transparently. This means that the list of target Forth code addresses or assembly object code that comprises the new definition is linked into the target memory as soon as the definition has been correctly entered. The code is now a part of the target Forth operating system.

> T: and T; from Listing One define the rest of the remote target compiler. To create a new target word, the user enters <sup>T</sup>: (pronounced "t colon") and the desired name for the new word, its definition, and T; ( "t semi"), which terminates the compilation sequence.

```
T: MYWORD TARGETWORD1 ... TARGETWORDn ... T;
```
We could have named these routines : and ; because  $T:$  and T; reside in a separate dictionary than the Forth dictionary.

A target definition buffer is created in host memory with a Motorola .lod file header and the jmp doLIST opcode. As the programmer types existing target word names into the host terminal interface, they are executed by the host. On execution, they compile their code addresses into the definition buffer.

When the programmer ends his definition (by typing  $\tau$ ;), another .lod directive is appended to the host target definition image. The image is then transmitted to the embedded target and becomes part of the target Forth.

A "clone" of the newly defined word is also created at this time, and if the host Forth is not in the target compiling state, the word can be executed on the embedded target by typing its name into the host Forth terminal interface. As more definitions are added, the compiled code is appended to the image buffer. This buffer can be transmitted to the target or saved to a DOS .lod file for later use.

On reset, the target retains the new definitions-this is useful in case the programmer locks up the target. With some additional programming, new definitions could be written into target flash RAM (as on the 56002 EVM)—allowing the target to power-on autostart the new Forth application.

#### **How the target compiler works**

Here again is the essential target compiler :

```
: TCLONE 
  CREATE , DOES> TCOMPILE? ; 
: T; 
  'TEXIT @ EXECUTE !TCOMPILE DEF>T ; 
/ : T : 
  LOCATE! THERE? TCOMPILE TCLONE
  JMPDOLIST, [ ] ;
```
When  $T:$  initiates a new target definition, LOCATE! sets

I

#### **Listing One**

**The essential target compiler source code**  ( compile a numeric string into target code space - used to compile 24-bit numbers ) ( WHERE \$numeric count -- ) : T-, DUP 6 SWAP -  $>$ R ROT R $>$  + ROT ROT <sup>0</sup>DO DUP C@ ROT 2DUP C! 1+ DUP WHERE! \ copy chars into buffer SWAP DROP SWAP 1+ LOOP DROP  $\qquad \qquad \qquad$  and inc WHERE for ea char<br>DUP BL SWAP C! 1+ WHERE!  $\qquad \qquad \qquad$  insert blank after number \ insert blank after number 1 THERE +! ; ( compile a 16-bit number into target space ) ( target code addr -- ) : T, WHERE? SWAP S>D (d.) T , ; \ ( target code addr -- ) execute target address and get response : T@EXEC BASE @ >R HEX @ SPUSH \ fetch target word code pointer and send to target TEXEC IN??  $\vee$  get ascii response, if any<br>R> BASE ! ;  $\vee$  restore base \ restore base \ if we are in target compile mode, the word code addr is compiled into the defbuff \ else \ if we are in REMOTE mode, the word code addr is sent to the target \ if we are in HOST mode, the word code addr is pushed on the host stack : TCOMPILE? TSTATE IF @ \ fetch target word code pointer T,  $\longrightarrow$  compile into host target space ELSE REMOTE IF T@EXEC \ send code address to target and execute ELSE @ \ else push on host stack THEN THEN ; \ compile the opcode for jmp doLIST into target space : JMPDOLIST, WHERE? 'JMP 2@ (d.) T, ; \ the 56k target compiler : TCLONE CREATE , DOES> TCOMPILE? ; : T; 'TEXIT @ EXECUTE !TCOMPILE DEF>T ; : T: LOCATE! THERE? TCOMPILE TCLONE JMPDOLIST, [ ] ;

the host's target buffer **Listing Two**  pointers. THERE? fetches the next avail- : targetAlso able target code address<br>and pushes it on the host stack. TCOMPILE<br>sets the host to target the code address and<br>name string (MYWORD in tion is created whose run-time behavior (TCOMPILE?) is to trans-<br>mit its code address to REMOTE IF the target, compile it Forth stack.

```
(doubleAlso) \qquad \qquad \qquad \qquad the normal numeric interpretation routine
sets the host to target TSTATE IF \setminus if we are in target compile mode...<br>
compile mode. When \setminus doll \setminus compile target doll T\ compile target doLIT
name string (MYWORD in \setminus doubleAlso leaves 1 on stack if number is a single<br>the example above) are 1 = IF T, \setminus if single, target compi
the example above) are 1 = \text{IF } T, \text{if single, target compile} it passed to \text{TCLONE}, a ELSE \text{LISE} if double, target compile it
passed to TCLONE, a ELSE <br>
new host Forth defini-<br>
WHERE? ROT ROT (d.) T,
                                          WHERE? ROT ROT (d.) T<sub>-</sub>,<br>THEN EXIT
                                                                           \setminus if we are in remote mode...
                                     1 = \text{IF} SPUSH EOT TX \setminus if single, push on target stack ELSE
definition buffer, or <br>
push it to the host (d.) DPUSH EOT TX
                                           (d.) DPUSH EOT TX \setminus if double, push on target stack THEN EXIT
```
At this point, we begin compiling the new THEN DROP ; target word's defini-

tion-the assembly object code that executes on the target. This high-level Forth object code is composed of addresses of other target words or literals (embedded numeric values), arranged as a list to be executed by doLIST, the Forth inner interpreter. JMPDOLIST, compiles a jump to doLIST into the code address for each new word.

[ in the T: definition puts Forth in interpretation state: that is, it parses the blank-delimited words from the input stream and executes them.

When each clone word entered in a new target definition executes, it compiles its code address into the target definition buffer. That's all there is to it.

The compilation is actually finished before the user types in  $T<sub>i</sub>$  - notice that, when the user hits CR after entering a sequence of literals or previously defined Forth words, the system is returned to compile mode by the word ] ("r brack"). T; thus appends a code address for EXIT, the target Forth primitive that ends a colon definition-the complement to jmp doLIST. ! TCOMPILE turns off target compilation so that DEF>T can transmit the new definition to the target.

Now you may be wondering how literals, numeric data entered in definitions, get compiled into target code. I wondered myself, as the project deadline loomed. The host Forth outer interpreter would have to be changed so that it would understand when to target compile numbers. For instance, a definition containing hex numbers :

```
/ strobe the pins on port B 
T : STROBE-PORTB
```

```
0 PBD C! FF PBD C ! 0 PBD C! T;
```
The problem is that, normally, Forth would see the numbers, Oh and FFh, and push them on the host stack, when we need them compiled into the target. This level of Forth programming seemed beyond my reach, but luckily I had chosen hForth, which offered a simple solution (fortuitously described in the distribution readme file).

During interpretation, when Forth encounters a token it first searches the dictionary to find a word match; on failure, it tries to convert it to a number. In hForth, the interpretation number-conversion routines are vectored in a table. To add new number types or to change Forth's behavior with numeric input, one merely has to write the handling routine and store its address in the interpretation vector table, called ' doword.

Listing Two gives a definition that causes hForth to target compile literals.

In a target compiled definition, a literal must end up on the target stack when the routine is being executed by the target kernel. doLIT is a target word that extracts a literal from the memory location following doLIT and pushes it on the Forth stack.

To store the address of targetAlso in the interpretation table, we simply enter:

' targetAlso ' doword 3 CELLS + !

#### **How the newly compiled word is remotely executed on the target**

 $\overline{a}$ 

At the beginning of the colon word is a jump to doLIST, which processes the word by threading through the addresses (other Forth words) in the definition. If the host is not in target compiling mode when a target clone is executed, the clone's code address is transmitted to the target instead of getting compiled into a new definition. The target system has a small monitor routine, affectionately called the *miniinterpreter,* which picks up this code address and passes it to ~OLIST for execution. Since the mini-interpreter is the first address in the threading chain, it is the place execution returns to when the Forth program (starting from the code address, a high-level word) is finished.

#### **Communication between host and target**

Target-to-host communication interface

The embedded target, in addition to containing the executable Forth nucleus words and the inner interpreter mechanism, has a small assembly-level routine (the mini-interpreter) for communicating with the host computer. This routine recognizes two commands:

- 1. push a 24-bit value (data or address) to the target Forth stack
- 2. execute the target Forth word code address which is on the target Forth stack

This is all that is required for complete host/target communication and control, since the routines for program load ing, character I/O, etc. are all part of the target Forth nucleus, and are executed by placing their code addresses on the stack and remotely executing them through the mini-interpreter. (See page 16.)

Listing Four is the mini-interpreter assembly source code. The mini-interpreter employs a jump table to retrieve the command vector to execute, and recognizes single-byte ASCII commands in the range 10h – 1Fh. This allows for dumb terminal testing of the interface. Currently, three commands  $\parallel$ are in the table, with room for 13 more. Character I/O is vec<mark>-</mark> tored to remove dependence on the serial port for host/target control. The three commands are:

 $\text{Tr}$  push data to stack (must be followed by 04h – EOT)

- "U execute address on stack
- "V jump to resident Forth

To insert a new command, the address of the desired subroutine is written into the table. Pressing the corresponding terminal key will then execute the function. Usually, the kernel code would be re-assembled, although it is possible to modify the interpreter while it is RAM.

#### Host-to-target communication interface

On the host side are the Forth routines to communicate with the target. Given the two commands required by the target, the host Forth can be modified to transmit code addresses and stack elements to the target. The host can emulate target routines by having the host "clones" transmit their code addresses to the target stack and executing them.

Here is the Forth source code for pushing data to the target and executing target routines. TX and RX are the PC serial port character transmit and fetch routines. EOT signals an end of transmission to the target mini-interpreter. \send an ascii numeric string to target

```
\setminus ( addr count -- )
: TYPE>T 
  ? DUP IF 0 DO DUP C@ TX CHAR+ LOOP THEN DROP
\cdot\send a double to target (up to 24 bits) 
: D>T (d.) SPILL TYPE>T ; 
\send an ascii string to target 
: $>T SPILL COUNT TYPE>T ; 
\send a single to target (up to 16 bits)
  : S>T S>D D>T ;
```

```
\push a 16-bit single number to the target stack 
\ 
: SPUSH "T TX S>T EOT TX ; 
\push a 24-bit double number to the target stack 
\ 
: DPUSH "T TX D>T EOT TX ; 
\ 
\execute word on target stack 
: TEXEC ^U TX ;
```
From these primitives, the rest of the host-target interaction is established.

#### , **A real-time linker?**

1 but wanted to demonstrate that the system could interac-I didn't have time to write a Forth assembler for the 56K, tively target compile assembly object code. To do this, I came up with a host word : ASM5 6 that shells from hForth to DOS, where the assembly module is written and assembled, and then reads the resulting object code file into hForth and links it as a Forth word into the target.

To create an assembly language routine that integrates directly into the target kernel, the user defines a new Forth word with the desired name (e.g., : ASM56 FIRBLK1. ASM).

On entering the new definition name, the host Forth: 1. Fetches the current target code pointer.

- 2. Opens an assembler template file containing macros and hardware equates pertinent to the target system memory map.
- **3.** Copies the template file, and the current target code pointer, to a file named in the definition (e.g., FIRBLKl .ASM).

4. Shells to DOS.

i

At this point, any DOS editor can be used to add code into the new file, which has the necessary pointers for the assembler to locate the code correctly. After the code has been edited, assembled, and converted to a COFF format file (.lod file) without errors, the user exits back to the host Forth (type  $c$ :>exit).

When the host Forth is returned, it "clones" the assembly object code into the host target dictionary, and transmits the .lod file to the target. The new executable assembly object code exists on the target, and can be executed by typing its name into the host Forth interpreter while it is in REMOTE mode. It can also be used with other target Forth words in a new T: definition.

This entire process is transparent to the user, with the exception of the editing/assembling loop. : ASM56 thus performs the duty of a real-time linker by allowing new assembly object code to be located into the target Forth operating system.

Listing Three is a screen dump, with additional comments, of the shell process.. .

#### **Parting thoughts**

To execute filter code on the DSP, the full address register must be available. The 56K nucleus contains a mechanism to push the Forth virtual machine context and enter assembly object code, then return to Forth. Thus, filter routines called as high-level Forth words will run at assembly speed.

The different concepts that made the compiler work are fertile ground for additional embedded tool building using Forth, and are worthwhile topics for the student or researcher.

#### **Listing Three**

```
:ASM56 FILTER1.ASM 
 Now edit your new assembly source file : FILTER1.ASM 
 ... and run it thru asm56000.exe ... press a key to shell to dos 
 \ at this point edit the file filterl.asm, assemble, and convert to a .lod file 
 c:> code filterl \ this batch file runs filterl.asm thru the assembler
 c:> fix filterl \setminus this runs the strip and lod utilities
 c:> exit \ exit DOS to hForth...
 Target word name : FILTER1 
  .ASM file : FILTER1.ASM 
  . LOD file : FILTER1 . LOD 
 \ FILTER1 is now part of the target vocabulary and can be executed by entering 
 \ its name into hForth
```
WORDS

FILTER1 CTOP COLD : CODE RESET GETLINK SETLINK 'BOOT WARMhi hi ?CSP !CSP t.S tDUMP X Y P PMEM YMEM XMEM - t. U. U.R .R PACE EMIT KEY ?KEY D2F STR2FRAC FRACTABL DECPNT tDECIMAL tHEX FILL MOVE CMOVE @EXECUTE HERE

In a professional environment, one would want to opt for a complete development system from a Forth vendor. **A** problem is that these packages are priced out of the reach of the curious, and therefore limit Forth's exposure. (But they still cost less than comparable embedded C development systems. A typical C cross-compiler costs on the average \$1 - \$2K, and remote source-level debugging tools range from \$750 - \$20K).

In my latest job, I have been using VxWorks, a pricey, embedded UNIX-style operating system running under a UNIX or Windows host. It includes cross-compiling, source-level debugging, and dynamic linking, among other features. The host-side development tools are written in the Tcl scripting language, which has parallels in Forth.

The remote target compiler described in this article shares some of these features: cross-compilation, dynamic linking, and a scripting interface. The target nucleus and mini-interpreter could easily be extended to implement a C or assembly remote source-level debugger for embedded micros, which could be used with the numerous C cross-compilers.

Given Forth's power, the scope of such a project is fairly small. If an embedded C remote source-level debugger written in Forth were made freely available to the masses of microcontroller programmers, Forth could gain greater exposure, and (I hesitate to be so bold) help return Forth to its rightful status as the language of choice for embedded programming.

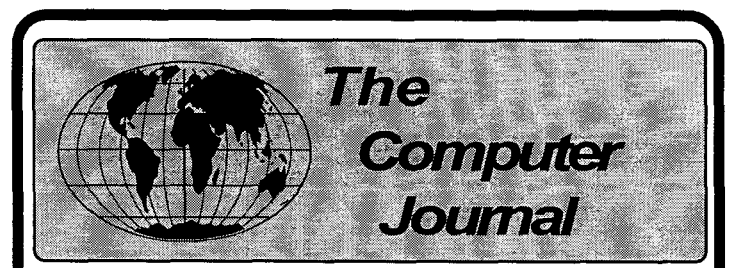

Support for older systems Hands-on hardware and software Computing on the Small Scale Since 1983

> **Subscriptions** 1 year \$24 - 2 years \$44 All Back Issues available.

## **TCJ The Computer Journal**

**P.O. Box 3900 Citrus Heights, CA 95611 -3900 800-424-8825** / **91 6-722-4970 Fax: 91 6-722-7480 BBS: 91 6-722-5799** 

#### / **Listing Four**

```
1Mini-interpreter assembly code 
;; the mini-interpreter 
; init forth vitual machine 
; synchronize with host 
; vm init : clear sp
               init forth virtual machine 
\cdot; cmdloop : move #cmdtable, rl 
               inchar? 
\cdotno -> jmp cmdloop 
\cdotyes<br>hi nibble == 1?
\cdot; valid commands 10h-1Fh
\cdotno -> jmp cmdloop 
\ddot{ }Yes 
                            mask low nibble -> nl 
\cdotp: (r1+n1), r0<br>jmp r0
\cdot\ddot{ }; execute command
\ddot{ }jmp cmdloop 
; set up forth virtual machine 
vm init
                 jsr tack<br>move #0,sp
                                          ; ack forth word executed 
                          #0, sp
                                          ; clear the stack 
                 move #SPP,r7 
                                          ; init vm 
                 move #RPP, r6 
; To exit a primitive to NEXT or a colon to EXIT need to have loaded r5, the Forth 
; instruction pointer, with address of vm-init - the forth virtual machine 
; initialization. 
                 move #vm_init, r5
cmdloop move #cmdtable, rl 
                 clr a 
                 jsr getchar
                                          ; character in a0 
gotchar move a, YO 
                                          ; save input character 
                 move #>$01,x0 
                                           ; test if high nibble == 1
                 rep #4
                 lsr a 
                 cmp x0,a<br>jne cmdl
                                           ; no - not valid character 
                          cmdloop
                 move y0, a; yes - move low nibble into no 
                 move \#>$000f, x1
                                           ; mask out high nibble for table index 
                 and xl,a 
                 move a, nl 
                 noP
```
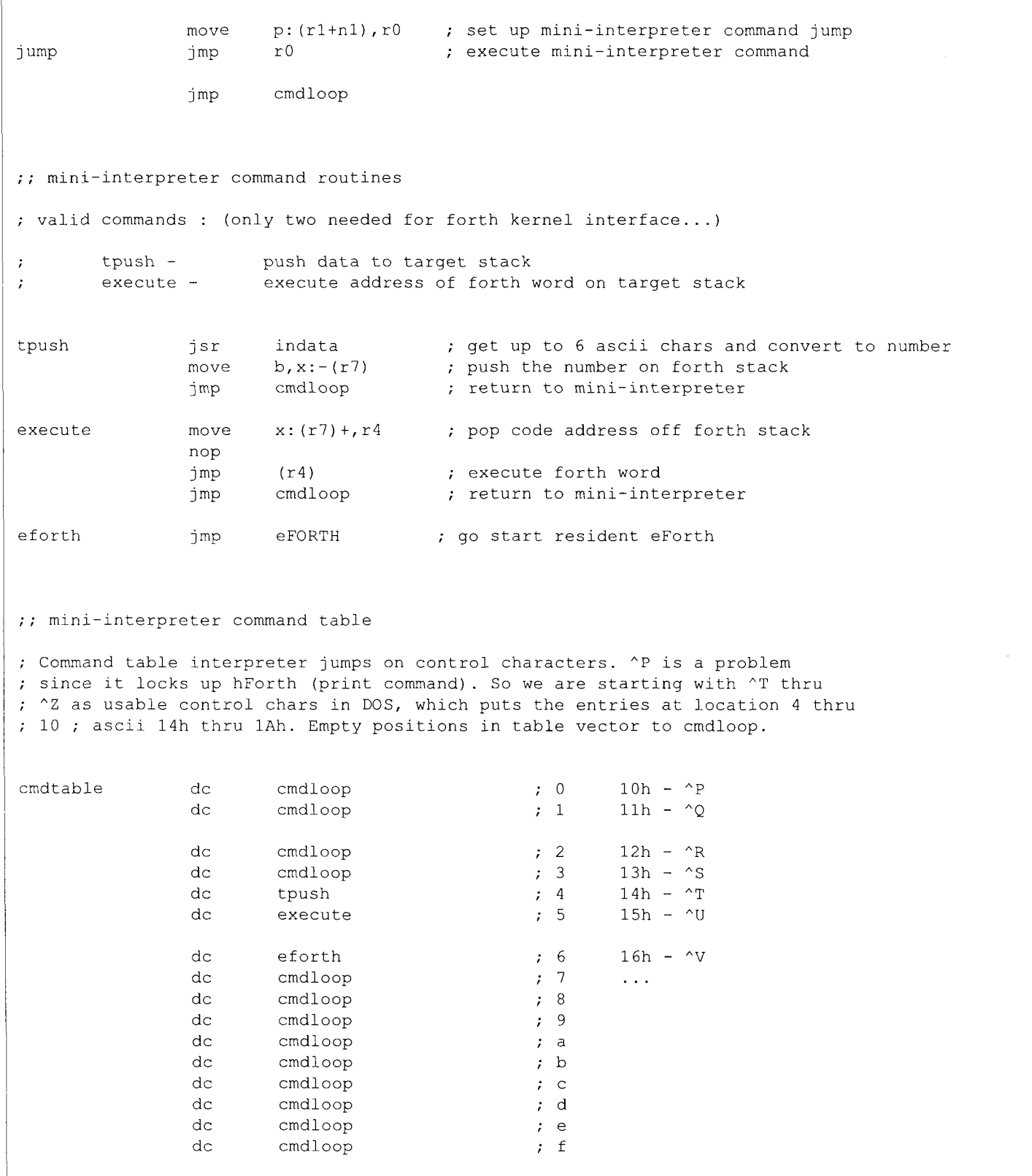

## **Windows-based Forth used to aid Mushroom Identification**

In 1996, I retired (for the second time) and, with time on my hands, decided to create a computer program to identify mushrooms to the species level. Over the years, I had had some experience designing specialized database programs and was interested in the possibilities of using the power of computers to identify wild mushrooms.

My original plan: obtain a digital data set of mushroom species and their characteristics from the U.S. government, or from university researchers; create a way for a user to enter similar data into a computer; and create a search engine to compare the two data sets. Estimated time to completion: two or three months, tops.

Well, that pipe dream lasted about as long as it took to make a few calls and search the internet. There is no such data set, at least not that I could find. Being brave and more than little stupid, I decided I could create this database. I mean, how hard could it be? Right? I won't bore the readers with the effort it took to research and record identification characteristics for 1,000 species of wild mushrooms, the arbitrary number I had selected. However, I will say that it took months.

The next step was to create the data entry program. The plan was for the user to point and click to describe the unknown mushroom to the program. I had not done any serious programming for the past 12 years, and Windows had passed me by. So, not only did I have to create a serious data set, I also had to play catch-up on Windows programming. Since I have used LMI Forth packages from the early days, I decided to use LMI's WinForth.

WinForth had just about everything I needed, including the hooks into the operating system. But some of the commands to create check boxes and other items in dialog boxes were difficult to use and required considerable trial and error. The result was less than satisfactory. I decided to abandon the use of WinForth to create the dialog boxes and, instead, use Borland's Resource Workshop, which has drag-and-drop and other functions specifically intended to make it easy to create dialog windows and menus.

After the dialogs and menus are created and stored in the .exe file as a static resource, they can be called as needed from WinForth. E. g.,

: show-about " about" [ '] about dialog loaddlg drop ;

In the example, " about" is the name of the static resource in the .exe file, " about-dialog" is the dialog handler which sets up lists and then, when the dialog is exited, recovers user actions. Loaddlg is the WinForth command to load the dialog.

This combination of WinForth and Borland Resource

Charles Samuels · Anchorage, Alaska arktika@alaska.net

Workshop made for a fast and powerful development system. A great-looking dialog window with numerous check boxes, bitmapped graphic buttons, and lists can be created in a matter of a couple of minutes. And this was invaluable, as the program eventually consisted of over 200 bitmaps, 30 menus, and 65 dialogs. Some of the dialogs had more than 20 buttons, checkboxes, lists, and other items.

Because I elected to use some specialized Borland items within the dialogs, it was necessary to load the Borland library at the start of the program:

```
: loadlib DSO 
 " bwcc.dl1" asciiz loadlibrary equ borlib ;
```
The command loadlibrary is a WinForth command to call the Windows API to load the library. The variable borlib is used to hold the return so that the library can be released when the program exits, i.e., borlib freelibrary.

The remainder of the programming was pretty straightforward, except for the search routines. Because of the ambiguity of many descriptions (e.g., is the cap brownish red, reddish brown, or perhaps rust brown?) a form of fuzzy logic was used in the search routines. For each attribute, an "importance" and a "nearness" value was assigned. This allowed the program to find the correct mushroom even when some of the data entered were not identical to the data stored in the database.

If I were designing a Windows-based Forth, I would omit all commands to create buttons and other dialog items, and concentrate on building in commands to integrate third-party software and to make it easy to use the Windows API functions. The availability of programs like Borland's Resource Workshop and Microsoft's Help Workshop, which can be used by any programming language, make it unnecessary to reinvent the wheel. The combination of these programs makes it a snap to create sophisticated user interactions.

I learned a great deal during the endeavor and it was well worth the effort, even if it turns out a complete commercial failure. The fun was in the doing.

"I became involved with Forth when I wrote a weather observation database program in BASIC for an early Apple. It was so slow that it was unusable, and Forth was the only other language available. I ported the program to Forth and it ran great. The program was ported to LMI Forth shortly after the IBM PC first appeared.

"The mushroom identification program is my first commercial venture and,while it does not have glitzy graphics, it works and it is the first wild mushroom identification program on the market."

The author retired from the National Weather Service in 1985, and sold his weather and arctic sea ice consulting business in 1996. He occasionally works for his old company and hunts wild mushrooms.

# **An Extensible User Interface**

- - - - .-

Almost all the Forth applications I write for research work in mathematics have one or two dozen top-level commands. I use these systems in interactive sessions: data is entered, some commands are invoked, the results are examined, then further commands are issued. New commands may be temporarily introduced during a session; as the research project evolves, new features may also be added permanently. Thus, Forth is used to provide a computing environment which is interactive and an underlying system which is flexible. The research system is extended and modified as it is used.

The present article is the outgrowth of work to prepare Forth systems for use by others. I am interested in showing my research work to other mathematicians and in integrating computer use with some of the pure mathematics courses I teach. In both cases, very few members of my intended audience know anything about computer programming, and essentially none know Forth. My earliest attempts to show my work to others involved providing supplementary written material on Forth. This would allow my applications to be used in essentially the same way I used them (see FORML 90). This approach was successful with some instructional material used in a course in which I was teaching Forth. In general, however, it assumes that people are willing to learn the basics of a computer language in order to use an application (or even to find out if the application interests them). Very few people are willing to do this. I, therefore, wanted to find a simple way to add a user interface to existing applications. There were several criteria for such an interface:

- 1. It should be easy to use.
- 2. It should be easy to add to an existing application (without requiring the application to be specially written).
- **3.** It should be easy to extend as the underlying application is extended.
- 4. It should allow the user to invoke all the top-level commands.
- 5. It should have an integrated help system.

An interface which satisfies these criteria is described in this article. It is a *commands-completion* interface: The user sees a list of commands. He types enough letters to identify a command uniquely, and the rest of the command name is completed for him. At this point, the command immediately starts execution. The user is prompted for any input needed to carry out the command. Typing the command INFO and then another command will provide descriptive information about the command (rather than executing it). The enclosed source code also shows an alternative: type the command name preceded by a question mark.

This interface has solved several problems. For instruc-

John J. Wavrik · San Diego, California jjwavrik@ucsd.edu • http://math.ucsd.edu/~jwavrik tional programs, it has provided students an easy way to interact with an application. They can learn to use it very quickly. It allows mathematical applications to be used when there is no time to teach programming. It allows me to modify and extend an application and interface without recompiling the code of the system. (I turn software over to the computer center at the start of a course and do not have access to it thereafter.) I can also produce optional modules which extend the interface as well as the application.

This interface may also be useful to others to allow Forth work to be shown outside the Forth community. Forth applications usually do not run "standalone." To run an application, a Forth system is needed. This fact puts Forth at a disadvantage with respect to compiled languages. Anyone who wishes to show their Forth applications to those outside the Forth community must usually supply a Forth system with the application or force potential users to obtain one on their own. In some cases, this means they must mess with adapting source code to another version of Forth. The user interface provides an alternative: Elizabeth Rather informs me that Forth, Inc. and other vendors of commercial Forth systems allow their systems to be supplied without fee or license with turnkey applications. **A** Forth application with this user interface can be "turnkeyed" (i.e., headers removed, one toplevel word, and the application saved as an executable). A Forth application can, therefore, be supplied in a trouble-free, load-and-run form just like applications written in compiled languages.

#### **Example**

Figure One presents an example showing the interface used for an instructional application in Group Theory. The application computes information about groups of order up to 32 (see FORML 90). In these examples, the user's input is underlined.

#### **Implementation**

The menu names of commands are stored in a binary tree together with the execution token of the Forth word needed to carry out the command. When the user types a character, the tree is searched. If a unique entry is found, the command is completed. If no match is found, the system beeps and removes the erroneous letter. If several matches are found, the system waits for further letters.

New commands are added by  $>$ CMD  $\le$ menu name> <Forthword>. The Forth word must prompt the user for information needed to carry out the command. The group table for group 8, for example, is obtained in the underlying Forth system by "8 Table". A new word, %Table, is created which contains the help information, prompts for input of a

John Wavrik is a professor of mathematics at UCSD, working in abstract algebra and related fields. In the early 1980s he learned about Forth, and has been using it since then for his research work.

group number, and executes the underlying Table word. A command is added to the menu by >CMD TABLE %Table. (The commands in the tree are not part of the dictionary, so there is no problem if they have the same name as in the underlying Forth application.) See the source listing for information about the "help" and input words.

The source code that accompanies this article may be downloaded via FTP from:

#### ftp.forth.org/pub/Forth/FD/1998

```
: %Table 
   Help : 
This prints a table for the group requested 
(and makes that the current group). Elements 
are represented by letters A to Z and the symbols 
[ \ \ \backslash \ ] ^ _ and
   Help; 
Input" for group number \Get-Num " CR Table ; 
>CMD TABLE %Table
```
#### **Figure One.** Example use of interface.

```
CENTER CENTRALIZER CHART CONJ-CLS 
 COSETS EVALUATE EXAMPLES GENERATE 
 GROUP HELP INFO ISOMORPHISM
 LEFT NORMALIZER ORDERS PERMGRPS 
 POWERS QUIT RESULT RIGHT
 SEARCH STOP SUBGROUPS TABLE
 X 
G1>> CHART  Order of Groups (1-32 or 0) Number 12
     20 21 22* 23* 24* 
       There are 5 Groups of order 12 
       2 abelian and 3 non-abelian 
G1>> CHART Order of Groups (1-32 or 0) Number 67 \times 8^*There are 2 Groups of order 6 
       1 abelian and 1 non-abelian 
GI>> TABLE for group number 8 
  A B C D E F
A A B C D E F
B |B C A F D E
CICABEFD
D | D E F A B C
EEFDCAB
F | F D E B C A
G8>> INFO
    This will provide information about the next 
    command you use. INFO and X do the same thing 
    but X is quicker to use. 
G8>> EVALUATE 
    This is used to evaluate an expression in the current 
    group. An expression is a collection of group elements 
    and inverses which is evaluated left to right. An 
    apostrophe following a letter is used to indicate the 
    inverse of the letter. Thus BC'D will give the product 
    of B followed by the inverse of C followed by D
```
<u>Line and the contract of the contract of the contract of the contract of the contract of the contract of the co</u>

```
G8>> EVALUATE (use ' for inverse) bd= F
G8>> EVALUATE (use ' for inverse) db= E
  This system has a sub-menu of commands for permutations:
G8>> PERMGRPS<br>CREATE
 CREATE ELEMENTS HELP INFO<br>INSTALL MAIN MULTIPLY QUIT
              MAIN MULTIPLY
 X 
PERM>> ?CREATE 
     This will determine the subgroup of Sn generated by 
  a given set of permutations (given as a product of 
  cycles). You must put in n (for Sn) and then the 
  generators using numbers l..n for example 
   (1 2) (3 4 5). The program will only compute groups 
  up to order 51. If the resulting group has order 32 
  or less, you can install the table as one of the groups 
  1-5.
PERM>> CREATE 
Subgroup of Sn -- what is n? Number 4 
    Put in generators as product of cycles. 
    End with a blank line 
Generator (1 2) (3 41 
Generator (1 2 3 4) 
Generator 
Group is of order 8 
                        B(24)A \quad ( )C(1\ 2)(3\ 4)D (1 2 3 4)E (1 3 )
                                                 F(13)(24)G (1432) 
                        H(14)(23)Source Code Listing 
) Supplements to ANS-Forth 
  1. The words Comment: and Comment; can be defined in a similar 
        way to Help: and Help; below. 
  2. AT (same as AT-XY) and AT? are used to set and find cursor 
        position. 
  3. UPC ( ch -- ch') converts a character to upper case 
        UPPER ( addr cnt -- ) converts a string in place 
  4. DEFER and IS are used for vectored execution 
  5. (.") is the literal string handler put in place by ." 
  6. NUMBER? ( addr len -- d flag ) 
            flag is TRUE if number was properly converted 
            d is the double number obtained 
  7. The following are common: 
        : 3DUP 2 PICK 2 PICK 2 PICK ;<br>: -ROT ROT ROT :
```

```
ROT ROT ;
: NOTO= ; 
: >= < NOT ;<br>: CELL
: >= < NOT ;<br>: CELL 1 CELLS ;
: CELL 1 CELLS ;<br>: BEEP 7 EMIT ;
: BEEP 7 EMIT ;<br>: OFF FALSE SWAP ! ;
```
: ON TRUE SWAP ! ;

```
Source Code 
\ **** Command Completion Interface **** 
\ John J Wavrik Dept of Math 
            Univ of Calif - San Diego
             30 CONSTANT Max#Cmds 
                          ! CmdSize \ make a multiple of bytes/cell<br>#Cmds
              0 VALUE
CmdSize CELL + CONSTANT Entrysize 
commen t : 
   A user is presented with a list of commands and needs only 
   to type enough letters to identify the command uniquely. 
   New commands are introduced by >CMD <listname> <executable>
   where <listname> is the name made available to the user and
   <executable> is a Forth word to be executed. (Typically the 
   executable is a Group package Forth command which has been 
   supplemented by queries for input). 
   The listwords are stored alphabetically in a binary tree 
   to enable partial words to be easily found. Each node 
   has a name (the list word) which is a string (maxsize SZ), 
   and three addresses (cells): the CFA of the executable, 
   and the address of left and right subtrees. 
comment; 
   **** Binary Search Tree for Strings ****
\ Counted String Operations 
 : $! ( $ addr -- ) OVER C@ 1+ MOVE ; \ no test for fit 
 : 5: ( $ addr -- ) OVER CC 1+ MOVE ;<br>: $. ( $ -- ) COUNT TYPE SPACE ;
: $. ( $ -1 ] COUNT TYPE SPACE ;<br>: $Compare ( $1 $2 -- -1 | 0 | 1 )\backslash -1 = $1 is before $2
              \begin{matrix} 0 & = & 51 \\ 0 & = & 51 \end{matrix} equal to $2
                 1 = $1 is after $2
        >R COUNT R> COUNT COMPARE ; 
: \xi < \xiCompare 0 < ;<br>: \xi = \xiCompare 0 = ;
        $Compare 0 = ;: NCompare ( $1 $2 n \text{ -- } -1 | 0 | 1 )
              \ compare first n characters 
              \ must pad strings with blanks if n is big 
       ROT 1+ ROT 1+ ROT ( addr1 addr2 n )
       TUCK COMPARE ; 
 Max#Cmds CONSTANT #Nodes 
                                       \n\begin{cases}\n\text{maximum string size for names} \\
\text{size of node in bytes}\n\end{cases}SZ 3 CELLS + CONSTANT Node SZ0 VALUE FreeNode \longrightarrow address of free node variable
    VARIABLE Len-Name \setminus length of longest name
    : $!! ( $ addr -- )
           OVER COUNT Len-Name @ MAX Len-Name ! DROP 
           5!;
    CREATE 'Tree1 #Nodes NodeSZ * ALLOT 
    VARIABLE FreeNodel 
    CREATE 'Tree2 #Nodes NodeSZ * ALLOT 
    VARIABLE FreeNode2
```

```
comment : 
   In this application there is a main menu (using Treel) 
   and a submenu (using Tree2) activated by a command on 
   the main menu. The same idea can be used to allow multiple 
   submenus. 
comment; 
   'Treel VALUE Tree \ can extend to several trees 
   : Tree.Init Tree #Nodes NodeSZ * ERASE 
                  Tree FreeNode ! 1 Len-Name ! ;
\ All operations refer to the "current tree". 
\ The address of the root of the current tree is 
\ given by Tree. The address of the last filled 
\ node is given by FreeNode 
   : Treel 'Treel TO Tree FreeNodel TO FreeNode ; 
   : Tree2 'Tree2 TO Tree FreeNode2 TO FreeNode ; 
   Tree2 Tree.Init 
   Treel Tree.Init 
   : NewNode ( -- addr ) NodeSZ FreeNode +! 
              FreeNode @ DUP NodeSZ ERASE ; 
     \ there is no error trap here if the tree is full 
   : Left ( n-addr -- 1-addr ) SZ + @ ;<br>: Right ( n addr -- r addr ) SZ + 1 CELLS + @ ;
   : Right ( n_{addr} - r_{addr} ) SZ + 1 CELLS + \theta ;<br>: Exec ( n_{addr} - r) SZ + 2 CELLS + \theta EXECUTE ;
   : Exec (n \overline{\phantom{a}} \text{addr } -- ) SZ + 2 \text{ CE}<br>: Left! (x \overline{\phantom{a}} \text{addr } -- ) SZ + ! ;: Left! ( x n-addr -- ) SZ+! ; 
   : Right! (x \overline{n} addr -- )
   : Exec! ( e_addr n_addr -- )  SZ + 2 CELLS + ! ;<br>: Name! ( $ n addr -- )  DUP SZ BLANK $!! ;
   : Name! ( \overline{S} n addr -- )
   : Leaf? ( n addr -- flag )
            DUP Right 0= SWAP Left 0= AND ;
comment: 
   Notice that we assume (and use) the fact that the name 
   of a node is stored at the address of the node -- while
   pointers are stored at offsets from this name address.
   Notice also that storing a name (by Name!) pads the 
   name with blanks -- to allow use of NCompare 
comment; 
DEFER (>Tree) \ this allows recursive definition for 
                 \ storing a new name in the tree<br>$ n addr -- ) DUP Left
    : Go-Left ( $ n addr -- )
               IF Left (>Tree) ELSE 
                    SWAP NewNode TUCK Name!<br>SWAP Left! THEN ;
    : Go-Right ( $ n_addr -- ) THEN ;<br>: Go-Right ( $ n_addr -- ) DUP Right<br>IF Right (>Tree) DUP Right
               IF Right (>Tree)
                    SWAP NewNode TUCK Name!<br>SWAP Right! THEN ;
    SWAP Right!<br>: (>Tree)-AUX ( $ n_addr -- )
              DUP C@ 0= IF Name! ELSE
              2DUP $Compare 
              DUP -1 = IF DROP Go-Left ELSE
                   1 = IF Go-Right ELSE
                  (0 = IF) 2DROP THEN THEN THEN ;
    I (>Tree) -AUX IS (>Tree)
```

```
\ Put a new name in the tree -- eventually the execution 
\ address will be stored also. Note that this does not 
\ store duplicate names. 
    : >Tree ( $ -- ) Tree (>Tree) ; 
\ Given a string $, count n, and node address n-addr 
\ Find a node in the subtree with root at n_addr so<br>\ that the name matches the string up to n characte
    that the name matches the string up to n characters
: (NFind) ( $ n n-addr -- n'-addr t 1 f ) DUP O= 
           IF DROP 2DROP FALSE
               3DUP SWAP NCompare 
                DUP -1 = IF DROP Left RECURSE ELSE 
                1 = IF Right RECURSE ELSE<br>
>R 2DROP R> TRUE THEN THEN THEN FREN
\rightarrowR 2DROP R> TRUE<br>: NFind? ( $ n n addr -- t | f )
        (NFind) DUP IF SWAP DROP THEN ; 
   See if a string matches the first n characters of
\ some node in the tree. Indicate if multiple match<br>: NFind ( S n -- n addr -1 | n addr 1 | f )
         (S \nightharpoonup -n\_addr -1 | n\_addr 1 | f )<br>
-1 = more than one match-1 = more than one match
              2DUP Tree (NFind) ( $ n addr t I $ n f ) 
            IF >R 2DUP R@ Left NFind? -ROT 
                        R@ Right NFind? OR 
            R> SWAP IF -1 ELSE 1 THEN<br>ELSE 2DROP 0 THEN ;
 : N0de.L ( node -- ) ?DUP IF 2 SPACES COUNT DROP 
                                       Len-Name @ TYPE 
                                    THEN ; 
  : CR4 ( cnt -- cnt' ) ?DUP 0= IF CR4 THEN 1- ;
   : (Print-Nodes) ( cnt tree -- cnt' ) ?DUP 
         IF DUP Leaf? NOT 
              IF TUCK Left RECURSE 
                  OVER Node .L CR 4 
                  SWAP Right RECURSE 
              ELSE N0de.L CR-4 THEN 
         THEN ;
  : Print-Nodes CR 3 Tree (Print-Nodes) DROP ; 
\ **** Keyboard Input Routines **** 
VARIABLE Tfound VARIABLE TAddr<br>8 CONSTANT BS 7 CONSTANT BELL 2
                      7 CONSTANT BELL 27 CONSTANT ESC 127 CONSTANT DEL
\ ClrKey 
\ If the user types in more characters than needed 
\ to complete a command, this clears the extra characters 
               from the keyboard buffer.
 : ClrKey BEGIN KEY? WHILE KEY DROP REPEAT 30 MS ; 
\ Del-In Do-ESC 
\ The following are actions to be taken by BS or DEL<br>\ and ESC. n is the number of characters so far in the
\ and ESC. n is the number of characters so far in the 
\ input word. c is an arbitrary character (it is dropped 
               but included for compatibility with other action words)
  : Del-In ( n c -- 0 I n-1 ) 
        DROP DUP IF 1- BS EMIT SPACE BS<br>ELSE BELL THEN EMIT ;
```
: Do-ESC ( n c -- ) DROP TFound ON TAddr OFF DUP 0 ?DO 0 Del-In LOOP ." \*\*\* cancelled \*\*\* " CR ; : Check-Tree ( a n char -- a n+1 )  $\backslash$  sets tfound  $3DUP EMIT + C!$  1+ (a n+1) OVER 1- ( \$ ) OVER NFind DUP 1 = ( unique ) IF DROP TFound ON TAddr ! ELSE 0= ( none ) IF BELL EMIT BS Del-In ELSE ( several ) TFound OFF DROP THEN THEN ; \ Notice that characters from keyboard are uppercased VARIABLE Help? VARIABLE Firstchar : TExpect SZ PAD 1+ \ get characters until found in tree 0 ( len adr 0 ) TFound OFF TAddr OFF FirstChar ON BEGIN 2 PICK OVER - ( len adr #so-far #left )  $0 \leq$  TFound @  $0 =$  AND WHILE KEY UPC ( len addr #so-far char ) DUP [ CHAR] ? = FirstChar @ AND IF EMIT Help? ON ELSE DUP BS = IF Del-In ELSE DUP DEL = IF Del-In ELSE DUP ESC =  $IF$  Do-ESC DUP BL > IF Check-Tree ELSE DROP THEN THEN THEN THEN THEN FirstChar OFF REPEAT DUP 0 ? DO BS EMIT LOOP 2DROP DROP ClrKey TFound @ IF TAddr @ \$. 2 SPACES THEN TFound @ O= ABORT" character count exceeded " ; : CExpect ( -- ) TExpect TAddr @ ?DUP IF Exec THEN ; \ \*\*\*\* Command Completion Module \*\*\*\* \ Notice that command names are uppercased : >CMD ( -- ;;; follow by <name><action> ) #Cmds Max#Cmds >= IF ." Command list is full " CR BEEP ELSE BL WORD DUP COUNT UPPER DUP >Tree DUP C@ NFind  $1 =$ IF ' SWAP Exec! ELSE TRUE ABORT" Error in insertion " THEN THEN ; \ \*\*\*\*\* a Help System for Command Words \*\*\*\*\* : Make, ( delimiter -- ) \ Defining word for words that compile input \ string up to delimiter. CREATE ,<br>DOES> @ DOES> @ PARSE HERE >R DUP C, DUP ALLOT R> 1t SWAP MOVE 0 C, ALIGN ; 0 Make, , 0 \ compile entire line as counted string CHAR " Make,  $,$  "  $\setminus$  compile up to a quote

```
CHAR \ Make, \sqrt{ } \ compile up to a backslash
comment: 
    The words Help: and Help; are used to bracket text 
    which describes what a command does and/or how it is 
    used. This text is put at the start of a definition. 
    If the user presses X or type INFO before a command, 
    this information is displayed instead of having the 
    command action carried out. Help: and Help; should 
    be at the start of new lines with the descriptive 
    text on lines between (just as "comment:" and "comment;"
    are used to bracket the current paragraph). 
commen t ; 
: HelpX 0 Help? ! ; 
: Help: ( -< text> Help; >- ) \ the word Help; must start
                                           \ a new line 
                 POSTPONE Help? POSTPONE @ POSTPONE IF<br>BEGIN > IN @ BL WORD DUP COUNT UPPER
                         >IN @ BL WORD DUP COUNT UPPER
                          COUNT S" HELP;" COMPARE O= 
                          IF DROP TRUE 
                          ELSE >IN ! POSTPONE (.") POSTPONE CR
                               REFILL O= 
                          THEN 
                 UNTIL 
                 POSTPONE HelpX 
                 POSTPONE CR POSTPONE EXIT POSTPONE THEN ; IMMEDIATE 
: %INFO CR<br>."
              This will provide information about the next" CR 
      \mathbf{H}command you use. INFO and X do the same thing" CR 
     ." but :<br>-1 help? ! ;
              but X is quicker to use."
\lambda **** Main Loop ****
: %END 
     C<sub>R</sub>
         This will end the command interface (but not the" cr 
   ." groups program). You can resume use of the commands" cr<br>." interface by typing 'commands'." cr cr
         interface by typing 'commands'." cr cr 
   \mathbf{u}*** Exit the program by typing 'bye' *** " cr 
      DROP 
     TRUE ABORT" ++++++++++++++++++++++++++++++++++++++" ;
: %Help 
     Help: 
      This prints a list of all current commands 
      Help; 
      CR Print-Nodes CR ; 
\ Commands 
\ This is the top Level word used to start 
\ the interface 
 : Commands FALSE %Help 
             BEGIN 
                  CR \tcdot " >> "[ '1 CExpect CATCH DROP DUP 
              UNTIL DROP ;
```
Tree1 Tree. Init<br>>CMD INFO %INFO >CMD INFO %INFO >CMD X %INFO > CMD OUIT %END >CMD HELP %Help \ \*\*\*\* Commands for prompted input \*\*\*\*\* \ Get-TIB \ This is a word which gets (and edits) keyboard input until terminated by<br>\ pressing ENTER The input must be placed at the start of the terminal pressing ENTER. The input must be placed at the start of the terminal \ input buffer. The buffer pointer is reset. The input should be displayed \ right after the prompt. When Get-TIB is finished the cursor should be \ right at the end of input. ANS standards do not specify the display and \ editing actions for ACCEPT -- so some systems may require a custom version. : Get-TIB ( -- )<br>AT? QUERY AT AT? QUERY AT  $\setminus$  Put cursor at end of prompt > IN (8) O WORD  $\setminus$  Put cursor at end of input \ Put cursor at end of input COUNT TYPE >IN ! ; \*\*\*\* Samples for prompted input \*\*\*\* comment : The following prompted input words are included as samples. An input word should be designed for each type of data. It should provide a prompt; get an input line (using get-TIB); process the line and perhaps check for validity; and leave on the stack whatever the action word expects to find. Invalid input can either throw an exception or discard the invalid input to allow the user to try again. comment ; ZVARIABLE Save-Pos :  $Get-Num$   $(--n)$ AT? Save-Pos 2!<br>BEGIN Save-Pos 20 AT  $\setminus$  reposition to start Get-TIB BL WORD<br>COUNT ? DUP 0= THROW COUNT ? DUP 0= THROW \ empty input aborts the command<br>NUMBER? IF DROP TRUE IF DROP TRUE ELSE 2DROP BEEP FALSE \ invalid input starts over THEN UNTIL ; \ Fancy input routine : Pos ( char -- pos ) \ pos = 0 if not found >IN @ SWAP PARSE 2DROP >IN @ #TIB @ > ( past end of buffer ) IF 0 ELSE >IN @ THEN  $SWAP > IN$  ! ; : Input" BEGIN [ CHAR] \ Pos IF POSTPONE  $(\cdot")$ , BL WORD DUP COUNT UPPER FIND O= ABORT" word not found" COMPILE, FALSE ELSE [ CHAR] " Pos POSTPONE (.") ," THEN UNTIL ; IMMEDIATE

# -- **Runstk** - **Stack Utility**

Ever need more than three things on the stack?

Ever wanted to quickly know for sure what is on the stack while writing or maintaining a word?

Can you remember the stack effects of words you wrote last month or last year?

Do all your word branches have the correct stack outputs? Do you sleep well?

Well cheer up! Your stack nightmares are over.

#### **Abstract**

I

The Runstk development tool is a text editor that allows the display of the data stack symbolically anywhere within a word shown on the display. It allows the safe virtual running of source code, and can also automatically check cumulative stack effects against the given stack picture for the word. It can put the cumulative stack picture into the source for documentation, and can also show the stack picture of any word in the system.

I have been thinking about writing this article for several years, but was finally motivated by the article in the May-June 97 *Forth Dimensions.* Julian Noble wrote about a simple way to check the stack condition after a series of words executes. His goal was to write a small, portable tool, and he succeeded admirably. Runstk is the other side of the coin, a large, not-too-portable, somewhat complicated piece of code.

However, Runstk does have some advantages:

- 1. Fast lookup of all previous names, so new names can be chosen uniquely.
- 2. Consistent, annotated, well-written stack pictures using meaningful symbols can also serve as a quick reference manual for your system during edits-the stack effects of that word you almost remember.
- **3.** For ROM-based systems, you can make sure any word changes will have correct stack operations before the ROM is burned.
- 4. Check the stack picture at any point in a word and optionally put that picture on a line as a comment.
- 5. Check the whole word for input and output stack picture correspondence by exercising all branches in a word.
- 6. Warns if anything is left on the return stack.
- 7. Could check all the branches in your application for stack effects.
- 8. Part of this stack picture system is the ability to symbolically run a word while in the editor. This may be useful1 for education, since stacks seem to bother most new users and may possibly improve Forth acceptance if all stack effects can be seen easily while writing a word-no surprises later.

Warren Heath • Marlboro, Massachusetts grumpystar@aol.com

--I 9. Can handle dual-output stack pictures.

#### **Disadvantages**

- **1.** Have to put a stack picture for every word in the source (prototyping).
- 2. Have to run all of the source through Xref before stack pictures are available for fast use in the editor, but will look up new word stack pictures in the current file.
- **3.** Need large program space to run, since this program itself is over 64K.
- 4. Has to be integrated into an editor, so not fully portable.
- 5. Only recognizes ANS stack picture conventions now, so your system may not work with it.
- 6. Cannot handle dual-input stack pictures (I only had one of these and rewrote it as a single input).
- 7. Need a fairly fast computer and hard disk for large source projects, since there is a large amount of processing (a **33** MHz 486 is okay).

I am now using Forth for an instrument control program on the IBM PC with a pigtail development system for the R65F12 processor. I know the 6502 is old, but it is still very adequate for distributed processing.

I have had the unusual opportunity to write, change, maintain, and add to this program (among other things) for the last ten years or so in LMI's PCForth+. The stack documenter discussed in this article was a necessary tool to develop to make this process possible and still get some sleep.

#### **How It Works**

Runstk needs stack pictures written in a consistent stack picture "language" in order to find the stack pictures and understand them.

General stack pictures:

Variable name ( comment about variable ) variable init here non-colon defining word stack picture added by Runstk or Xref

: wordname (  $N1$   $N2$  --  $N3$  T |  $F \setminus$  comment ) \ ANS style + comment other lines of word ;

Current stack picture language:

- 1. The picture is a valid parenthetical comment, as shown above following the word name.
- 2. Symbols must be separated by white space (e.g.,  $N1$  and -- are symbols) to ease the parsing chore.
- **3.** The input data stack side is on the left and the output data stack side is on the right after execution of the word.
- 4. The execute symbol -- separates the input and output

The author discovered Forth through the BYTEF orth issue (Aug. 1980). He is a long-time user of LMI's PCForth+ and NMI's RSC-Forth in the R65F12 processor sold by Rockwell, and of other Forths.

sides  $(---$  and  $\rightarrow$  are also **Figure One** allowed).<br>5. The top of any stack is to the right, : PICK ( N1 N2 N3 2 -- N1 N2 N3 '11). O-based stack positions as usual.  $\begin{bmatrix} \text{to the next} \\ \text{in} \end{bmatrix}$   $\begin{bmatrix} \text{text} \\ \text{in} \end{bmatrix}$   $\begin{bmatrix} \text{text} \\ \text{in} \end{bmatrix}$ Words using other text delimiters have to be specially written in Runstk. 11. Uses < > to enclose an expression in which stack item 6. Uses the \ character to separate the stack from any comments-not standard or required. [Figure One] 7. Uses I to separate different output stack possibilitiesnot required. The true case must be listed leftmost for the branch checker. : FIND ( As  $-$  Ntok 1 | As  $0 \setminus 0$  = not found ) 8. Uses a blank (or  $-$  symbol) to indicate an empty stack on that side of the execute symbol: : DROP ( $N1$  -- ) if no output, -- may be omitted: : DROP ( N1 ) if no input, -- is required: : HERE ( -- Adhere ) 9. Uses symbol starting with name to ignore next word in source, which helps show the action of a word such as tick:<br>: **<sup>1</sup>**( nameword -- Adcfa ) 10.Uses anytext" that ends with a" to ignore source up symbols are substituted. Blanks are not required within expressions. Useful to document postfix math into infix expressions; see example below. : TYPE ( S1 -- ) or Or  $: +$  ( N1 N2 -- <N1+N2> ) 12. May use S: to indicate data stack: : DUP ( S: N1 -- Nl N1 ) 13. Pictures with other stack indicators (e.g., C:, F:, and R :) are ignored, so be sure the data stack picture comes first after the word name. 14. Stack picture lookup is case sensitive. 15. Has a few different data types according to the first letter of any symbol (sugar, anyone?). These data types are used to make stack pictures easier to write, but still allow the correct number of items on the internal symbol stacks:  $D$  — (or d) double number has two items on the stack, split internally to keep track. S – counted string has address of first character and length on stack, split internally to the ANS c-addr ulen style. Lower-case s is still considered a single number, for old code compatibility  $R$  — real is handled as a single number for now whether on the data or separate float stack. This will work out if words are carefully written independent from the actual floating-point representation.  $t -$  Triple now handled by writing stack picture manually with three items-see S5pic.txt  $T^*$  (i.e., not commonly used). All other initial letters assume the symbol is a single number. Stack Picture Examples: [Figure Two-b] [Figure Two-c]

: TYPE ( $c$ -addr ulen  $-$  ) : COUNT ( A0 -- S1 ) : COUNT ( A0 -- c-addr ulen )

The Xref companion development tool combs through all of your source code, and saves in a file the name, stack picture, file where defined, and line or screen of the word. All lines in the Xref file are sorted by word name for fast lookup by binary search. This must be redone after every session which changes the stack effects of enough words about which you care for the section where you are working.

The S5pic.txt stack picture file is used by Runstk, has stack pictures of most ANS words, and is included instead of Xref. Made from Rick VanNorman's ANS DPMI-based Forth S4.4 source file. I have modified the stack pictures to work with Runstk but have not verified the correctness of them all.

A decompiler program could add the stack picture and a comment about its source file and line or screen number from the Xref file while in the editor for fast reference. Runstk doesn't decompile, but will show the stack picture of a word.

The Runstk program sets up its own symbolic data and return stacks initialized from the input stack picture of the word being checked. 'The cursor is within the word to check. Then the stack picture of each word in the body acts in turn on these internal stacks until the cursor or the semicolon at the end of the word is encountered. The internal stacks have each stack item saved as separate symbols; i.e., a double puts two symbols on the internal data stack.

When the cursor is encountered, the stack picture at that point is shown, along with anything left on the return stack. You may elect to insert the stack picture at that point into the source file as a comment. If the cursor is at the end of the word, warnings are also given about stack depth differences compared to the output stack picture for the word, or a nonempty return stack. Dual-output words will make these warnings less definitive, however.

#### **How the Internal Stacks Work**

[See Figure Two-a.] Since there is an expression (enclosed in  $\langle \rangle$  on the output stack, first—for each symbol in the expression-we substitute what is on the data stack in the same position as the input stack position for that symbol.

Then we unify the symbols in the stacks. Take the data stack symbol for each input stack position, and substitute it in the output stack for all occurrences of the input stack symbol in the output stack. This is easier to show than describe.

Finally, pop the number of input stack items off the internal data stack and push the entire output stack on the internal data stack. [Figure Two-d]

This system documents postfix to infix notations very well,<br>1 : DUP ( N1 -- N1 N1 ) especially if symbols are chosen carefully. For example, see

#### Figure Three.

Of course, there are some details not noted above. An asterisk is added to the beginning of all actual symbols on the internal input and output stacks. This hopefully makes the internal symbols unique, to prevent double substitutions.

If the internal symbols were not unique, a word with the stack picture:

( N1 N2 -- N2 N1 N2 ) ( TUCK ) would come out incorrectly.

Assume an initial data stack as shown in Figure Four-a. After the first unification of N1 from the input stack, the output stack becomes as in Figure Four-b. Then, after the second unification of N2 from the input stack, the output stack becomes that given in Figure Four-c.

> The total number of word usesnot how many words are defined-is important because each use can be a possible error, and has to be maintained.

Clearly this is not the correct result after TUCK.

Words that handle the data stack in an enumerated waysuch as PICK, ROLL, BURY, NDROP, and NDUP-also have to be specially written, since this stack picture language cannot understand them. Also, Forth-79 and Forth-83 have a different stack-position numbering system.

Words that manipulate the return stack have to be specially written. The return stack is not part of the stack picture language, since it almost always has to be unchanged at the end of a word.

Control structure words also have to be specially written. Words that contain control structures cause Runstk to ask which branch to execute when a word such as IF, UNTIL, WHILE, LOOP, or OF is encountered. Runstk can also automatically check all branches of a word against the expected output. Runstk cannot yet handle the new ANS extended control structures using multiple WHILES, etc.

Other words, such as [ CHAR] , are also written specially to limit the number of stack picture reserved words.

I have only seen minimal discussion about program size and complexity, for Forth or otherwise. There are programs on the Internet—such as concordance.fth and ftags.fth on Taygeta.com-to analyze Forth projects.

My current system has about 2 megs of source screens, is about 500K compiled, has about 8500 words at last count, 6200 possible branches, 18K lines of code, and 77K word uses.

Compare this to F-PC as delivered, with about 2.5 Mb source and 3000 words, or Win32Forth with 1.7 Mb of source and over 5000 words.

When the world began, only assembler code was available

and a line of code meant one line of assembler containing a single opcode. Today, a line of code is a single, non-empty line of source, no matter how many words are used or defined on that line. This definition has always seemed a little loose to correlate well to program complexity. I count branches and total word uses to get a better feel for complexity.

A branch is a section of code that the program may execute, and relates to the complexity of a program. For example, an IF always has two branches, and a CASE has the number of OFS + 1 branches. Each branch must be checked for stack effects, debugged, and exercised. Obviously, we're not talking about the possible number of branch combinations, which even further increases complexity.

The total number of word uses (TWU), not how many words are defined, is important because each word use can be a possible error, and has to be maintained.

In the past, I was faced with documenting Forth complexity savings for a project in converting a BASIC program to Forth. TWU allowed comparing dissimilar languages somewhat, and also showed that the Forth version was only onehalf as complex as the BASIC one, even though more features were added during conversion (of course).

Factoring and reusing sections of code obviously reduces branches and total word uses and, therefore, complexity.

I bought my first Apple ][+ in late 1979, with a full 16K RAM, and discovered the joys of BASIC spaghetti code.1 discovered Forth through the BYTE Forth issue (Aug. l980).The language looked interesting, so I bought a copy of 4th from Information Unlimited Software to save , typing in the fig-Forth 6502 Model,which I also bought.

I had only programmed a little Fortran in engineering college before this,and didn't feel up to debugging 6502 assembly language yet.After several months of occasional pecking away at this new language, I finally experienced the paradigm shift known as understanding Forth.

This knowledge, along with the knowledge from a book on structured programming by Warnier and Orr, helped land my first professional Forth position in 1983, leading a team that programmed the first Forth versions of Stockpak II and Trendline for Standard & Poors. We used MVP Forth for the Apple II and the new IBM PC,running and developing totally on two floppy disks. (The PC was probably just a fad, its instruction set was so obtuse compared to the RISC-like 6502, but it did have huge 360K floppies.) I have been using Forth ever since for real-time control of instruments.

I am a long time user of LMl's PcForth+ and NMl's RSC-Forth in the R65F12 processor sold by Rockwell. I even used MultiForth on the Amiga for many projects while earning a masters degree with a concentration in artificial intelligence. I have also used other Forths, such as Pygmy, Jforth Amiga, F-PC, LMI WinForth, and MPE Proforth. F-PC was not available when my current project started, and its limited heads space of about 5000 words was too small for the number of words required.

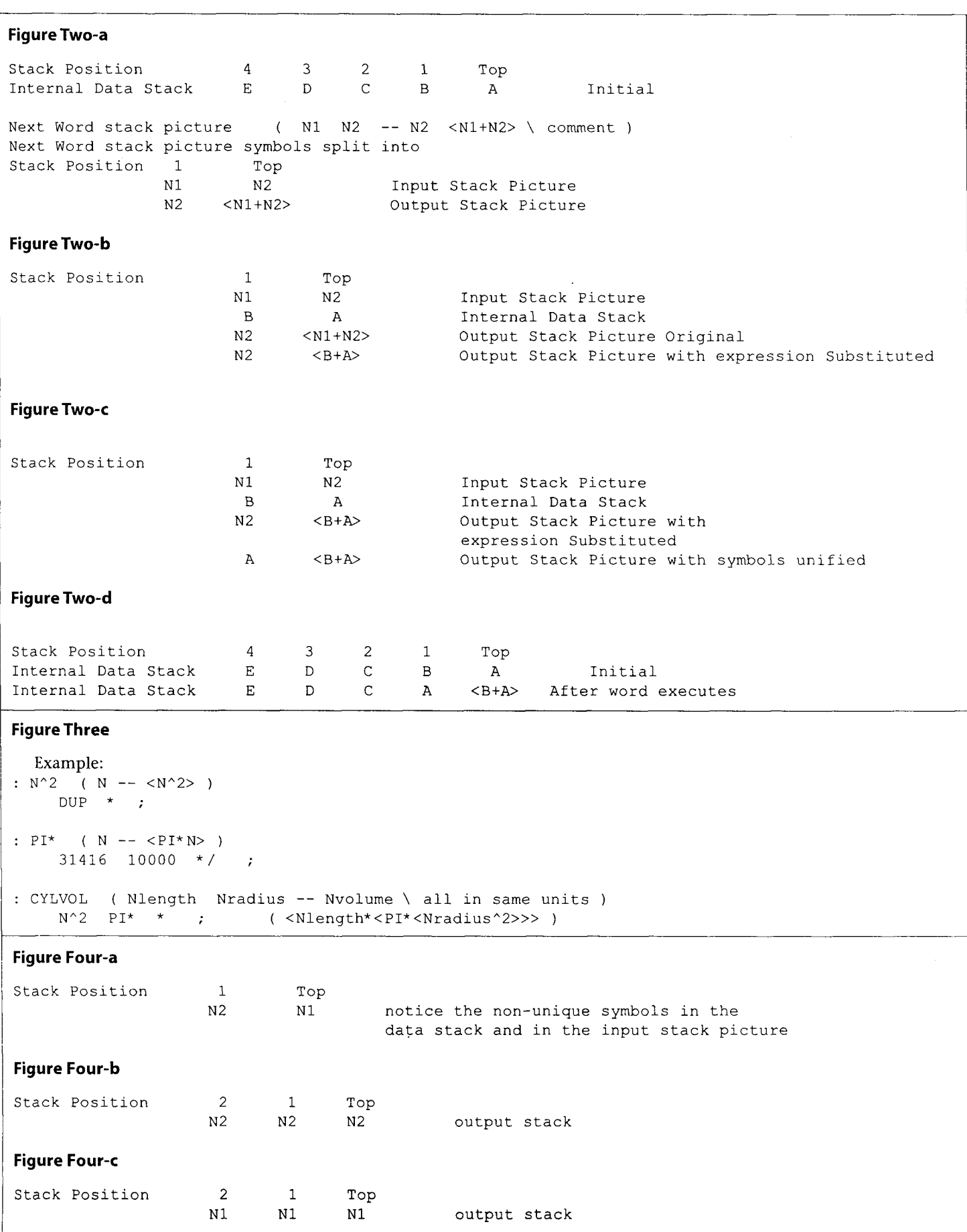

#### D A R D ļ.  $\bullet$  $\circ$ á.  $\mathbf{B}$ **N** F  $\Omega$ R T E ĭ. F)  $\mathbb{T}$ 丑人

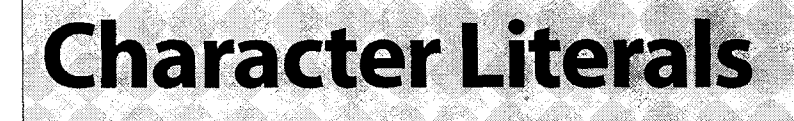

A silly thing about the Standard is **[CHAR]** x for the character " $x$ ". Eight characters of code to represent one character? When interpreting, we can do it in six characters, **CHAR**  x, which is still silly.

Of course, this being Forth, we don't have to put up with this silliness. We can rename and combine **[CHAR]** and **CHAR.**  But to what? And how?

We don't want to test **STATE** to do it because that would violate some Forthers' religious preferences.

& has been used for this, but it has no intuitive or mnemonic connection. In bed and in the dark, where I do a lot of good stuff, I think **c** would be a good name. It's shor "character" and can be used to replace CHAR and [CHAR] is almost as good, but some systems already use it for cu: column number, and besides, it's longer.

Now how do we get **c** x to work compiling and inter ing without our testing **STATE?** 

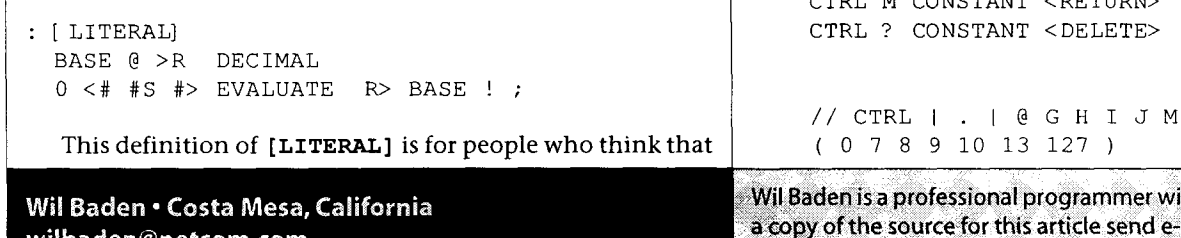

wilbaden@netcom.com

testing **STATE** is treason or worse. For those who want to define it the old-fashioned way:

```
: [ LITERAL] 
 STATE @ IF POSTPONE LITERAL THEN ;
```

```
: C CHAR [ LITERAL] ; IMMEDIATE
```
Another useful literal is for control characters. I like **CTRL**  for this.

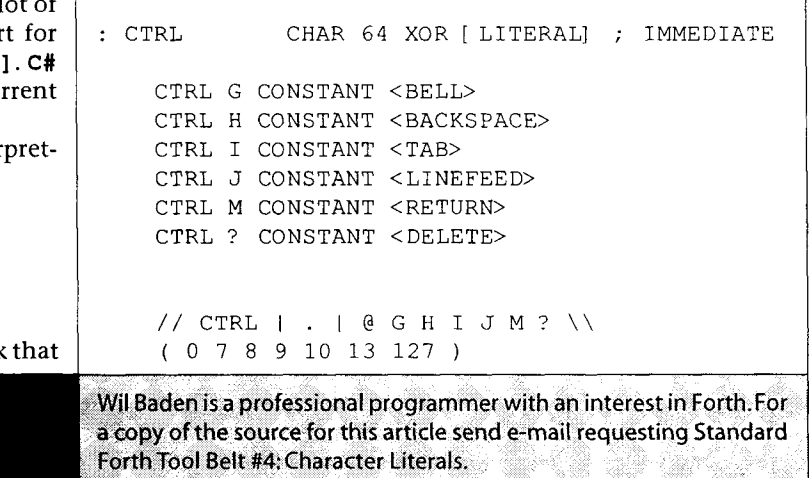

N Fñ W P U Ţ A N N  $\circ$ U N C jΞ. M Ē. N R  $\bullet$  $\mathbf D$ C T.

#### **NEW WINDOWS-BASED FORTH DEVELOPMENT SYSTEM SwiftForth Combines Simple Interface to Windows With Top Performance**

MANHATTAN BEACH, CA - FORTH,Inc. announces the release of SwiftForth, an extremely fast Forth system that is fully integrated with the Windows 95/NT operating systems and capable of as much real-time performance as is possible in these environments. The system is fully compliant with ANS Forth, but also retains much compatibility with FORTH, Inc.'s successful polyFORTH product line.

A pre-release version of the system has been operational and available on a limited basis to "early adopters" with good prior Forth experience since Fall, 1997. User response has been enthusiastic.

Extensive use of Windows user interface features facilitates all aspects of programming and testing software. The system

provides easy access to all WIN32 functions and all 32-bit DLLs.

SwiftForth's 32-bit subroutine-threaded implementation with direct code expansion yields benchmark times more than three times faster than other popular Windows Forths, and compilation speeds of -8,000 lines/second on a 200 MHz PC.

The product includes advanced debugging features such as live "watch points" and memory windows. Interactive development features **LOCATE** (source display), **SEE** (code disassembly), hyperlinked source view and cross-reference, and many more convenient features.

FORTH, Inc. also provides custom programming and engineering services, along with a full line of Forth-based development systems for embedded systems and MacOS programming, and the EXPRESS industrial controls package.

FORTH, Inc.

11 1 N. Sepulveda Blvd., Suite 300 Manhattan Beach, CA 90266 (800) 55-FORTH or (310) 372-8493, FAX (310) 318-7130 forthsales@forth.com • http://www.forth.com

#### N G  $\mathsf{S}$ A N А R D R E C  $\mathbb{H}$ P. Ð F  $\circ$  $\mathbf{r}$ M #19

## **Double Number Arithmetic**

The Double-Number word set is unusual in that all the words in it can be defined in Core words.

We're not going that far yet. However, we are going to define the fundamental operations of addition and subtraction. We will also define multiplication and division, even though these are not part of the Double-Number word set.

*<sup>1</sup>*: +CARRY ( *a b* -- *a+b carry* ) DUP >R + DUP R> U< 1 AND ; <sup>2</sup>: -BORROW ( *a b* -- *a-b borrow* ) OVER >R - R> OVER **U<** ( *-1 AND* ) ; 4:D+ ( *<sup>a</sup>*. *b* . -- *a+b* . ) ROT + >R +CARRY R> + ;  $(a, b, -a-b, )$  ROT - >R -BORROW R> -;

These definitions presume 2's complement arithmetic: **1**  AND in the definition of **+CARRY** can be replaced by NEGATE. And as shown, **-1 AND** in the definition of **-BORROW** is done for you.

**+CARRY** and **-BORROW** will be used in division. If **D+** and D- are already in your system, then you can define them:

: +CARRY ( a b -- a+b *carry* ) 0 TUCK D+ ; : -BORROW ( a b -- *a-b borrow* ) 0 *TUCK* D- ;

Multiplication of two double numbers to get a double number result is a little trickier. It requires three multiplications.

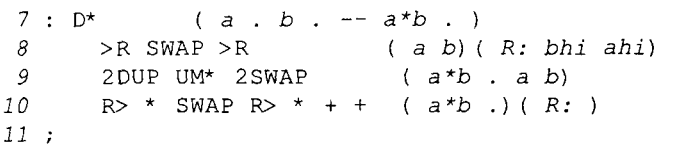

Those were simple routines, so it was a surprise to discover the complexity of Double Number Division.

 $DU/MOD$  (divd. divr. - rem. quot.) Given an unsigned 2-cell dividend and an unsigned 2-cell divisor, return a 2-cell remainder and a 2-cell quotient. "Double Unsigned Division with Remainder".

The algorithm is based on Knuth's algorithm in volume 2 of his Art of Computer Programming, simplified for two-cell dividend and two-cell divisor.

 $DU/MOD$  (divd. divr. - rem. quot.) Given an unsigned 2-cell dividend and an unsigned 2-cell divisor, return a 2-cell remainder and a 2-cell quotient. "Double Unsigned Division with Remainder".

The problem in long division can be demonstrated by dividing 99 by 19 in decimal. The first attempt at guessing the quotient is  $9 - 1x$  goes into 9x 9 times. That's too much, so we lower our guess to 8, then 7, then 6, and at last 5.

If we were using 32-bit cells as the base instead of decimal digits, for the equivalent problem FFFFFFFEFFFFFFFF by 00000001.FFFFFFFF we would reduce our first guess 2 billion times before getting it right.

So we want a way to make our first guess close to the right value.

Knuth shows that if you normalize the divisor and adjust the dividend accordingly, you can make a first guess that's no more than 2 greater than the right guess.

Normalizing the divisor means to make the high-order digit not less than half the base.

For decimal 99/19, we normalize by multiplying top and bottom by 3 or 4. So the problem becomes 297/57 or 396/76 and we guess 5 at once.

With 2's complement arithmetic we normalize by shifting left until the hi-bit is set.

Looking at the code in **DU/MOD** you can see that Forth is not designed for functions like that. Forth is optimized for functions of one or two variables. **DU/MOD** needs two cells for the original dividend, three cells for normalized dividend/ remainder, two cells for divisor, one cell for quotient, three cells for quotient-times-divisor, one cell for normalization factor. So it will be messy, even with local variables or in a profane (i.e., not in the temple of Forth) language.

Here's the logic.

Wil Baden · Costa Mesa, California wilbaden@netcom.com

Wil Baden is a professional programmer with an interest in Forth. For a copy of the source for this article send e-mail requesting Stretching Forth #19: Double Number Arithmetic.

```
\mathbf{r}RETCHING
                                       S T
                                              \mathbb{A}N D A R D
                                                                        P
                                                                            ORT
                                                                                       H = #17Handle case of leading zero in divisor. 
    With non-zero leading "digit" in divisor: 
    Normalize divisor and dividend. 
    Guess leading "digit" of quotient, multiply the normal-
  ized divisor by it, and subtract the product from normalized 
  dividend. 
     If the result is negative, subtract 1 from quotient and add 
  normalized divisor to dividend; if the result is still negative, 
  do it again. 
     Undo normalization of dividend to get remainder. 
  This routine should work for 16-bit arithmetic or 32-bit 
arithmetic. It can be modified to work with half-cells to de-
fine UM/MOD given /MOD. 
 13 ( Double Number Division ) 
 15 ( TUM* TUM/ Triple Unsigned Mixed Multiply and Divide ) 
 16: TUM* ( n. mpr -- t..) 2>R R@ UM* 0 2R> UM* D+;
 17: TUM/ ( t . . dvr -- n . ) DUP >R UM/MOD R> SWAP >R UM/MOD NIP R> ;
 19( T+ T- Triple AddandSubtract: tl . . t2 . . -- t3 . . ) 
 20: T+ >R ROT >R >R SWAP >R +CARRY 0 R> R> +CARRY D+ R> R> + +;
 21: T- >R ROT >R >R SWAP >R -BORROW S>D R> R> -BORROW D+ R> R> - + ; 
 23: normalize-divisor ( divr . -- divr' . shift ) 
 24 0 >R BEGIN DUP 0< NOT WHILE D2* R> 1+ >R REPEAT R>
 25; 
 DU/MOD Double Unsigned Divide with Remainder ) 
 DU/MOD ( divd . divr . -- rem . quot . ) 
 29?DUP O= IF ( There is a leading zero "digit" in divisor. ) 
 30\geqR 0 R@ UM/MOD R\geq SWAP \geqR UM/MOD 0 SWAP R\geq31
        EXIT THEN 
 32( Normalize divisor and dividend. ) 
        normalize-divisor DUP >R ROT ROT 2>R ( divd . sh) ( R: sh dvr .) 
 331SWAP LSHIFT TUM* ( divd . .) 
 34
 3.5
             ( Guess leading "digit" of quotient. ) 
            DUP R@ = IF -1 ELSE 2DUP R@ UM/MOD NIP THEN
 36
 37( Multiply divisor by trial quot and subtract from divd. ) 
 38
            2R@ ROT DUP >R ( divd . . dvr . quot) ( R: shift dvr . quot) 
 39
            TUM* T- ( divd' . .) 
 40( If negative, decrement quot and add to dividend. ) 
 41
            DUP O< IF R> 1- 2R@ ROT >R 0 T+ 
 42( If still negative, do it one more time. ) 
 4.3DUP O< IF R> 1- 2R@ ROT >R 0 T+ 
 44THEN THEN 
         ( Undo normalization of dividend to get remainder. ) 
 4.5
        R> 2R> 2DROP 1 R> ROT >R LSHIFT TUM/ ( rem .) ( R: quot)
 46
 47
        R> 0 ( rem . quot .)( R: ) 
 48 :
```
Thanks to Martin Laueter for help with **TUM\*.** 

Forth Dimensions XIX.6

### **SPONS ORS & BENEFACTORS**

The following are corporate sponsors and individual benefactors whose generous donations are helping, beyond the basic member ship levels, to further the work of Forth Dimensions and the Forth Interest Group. For information about participating in this program, please contact the FIG office (office@forth.org).

#### Corporate Sponsors

AM Research, Inc. specializes in Embedded Control applications using the language Forth. Over 75 microcontrollers are supported in three families, 8051, 6811 and 8xC16x with both hardware and software. We supply development packages, do applications and turnkey manufacturing.

Clarity Development, Inc. (http://www.clarity-dev.com) provides consulting, project management, systems integration, training, and seminars. We specialize in intranet applications of Object technologies, and also provide project auditing services aimed at venture capitalists who need to protect their investments. Many of our systems have employed compact Forth-like engines to implement run-time logic.

Digalog Corp. (www.digalog.com) has supplied control and instrumentation hardware and software products, systems, and services for the automotive and aerospace testing industry for over 20 years. The real-time software for these products is Forth based. Digalog has offices in Ventura CA, Detroit MI, Chicago IL, Richmond VA, and Brighton UK.

Forth Engineering has collected Forth experience since 1980. We now concentrate on research and evolution of the Forth principle of programming and provide Holon, a new generation of Forth cross-development systems. Forth Engineering, Meggen/Lucerne, Switzerland - http://www.holonforth.com.

FORTH, Inc. has provided high-performance software and services for real-time applications since 1973. Today, companies in banking, aerospace, and embedded systems use our powerful Forth systems for Windows, DOS, Macs, and micro-controllers. Current developments include token-based architectures, (e.g., Open Firmware, Europay's Open Terminal Architecture), advanced cross-compilers, and industrial control systems.

The iTV Corporation is a vertically integrated computer company developing low-cost components and information appliances for the consumer marketplace. iTVc supports the Forth development community. The iTVc processor instruction set is based on Forth primitives, and most development tools, system, and application code are written in Forth.

Keycorp (www.keycorp.com.au) develops innovative hardware and software solutions for electronic transactions and banking systems, and smart cards including GSM Subscriber Identification Modules (SIMs). Keycorp is also a leading developer of multi-application smart card operating systems such as the Forth-based OSSCA and MULTOS.

#### www.kernelforth.com

An interactive programming environment for writing Windows NT and Windows 95 kernel mode device drivers in Forth. www.theforthsource.com

silicon Composers (web site address www.silcomp.com) sells single-board computers using the 16-bit RXT 2000 and the 32bit SC32 Forth chips for standalone, PC plug-in, and VMEbased operation. Each SBC comes with Forth development software. Our SBCs are designed for use in embedded control, data acquisition, and computation-intense control applications.

r-Recursive Technology specializes in contract development of hardware and software for embedded microprocessor systems. From concept, through hardware design, prototyping, and software implementation, "doing more with less" is our goal. We also develop tools for the embedded marketplace and, on occasion, special-purpose software where "small" and "fast" are crucial.

Tateno Dennou, Inc. was founded in 1989, and is located in Ome-city Tokyo. Our business is consulting, developing, and reselling products by importing from the U.S.A. Our main field is DSP and high-speed digital.

AS0 Bldg., 5-955 Baigo, Ome,Tokyo 198-0063 Japan +81-428-77-7000 *8* Fax: +81-428-77-7002 http://www.dsp-tdi.com • E-mail: sales@dsp-tdi.com

Taygeta Scientific Incorporated specializes in scientific software: data analysis, distributed and parallel software design, and signal processing. TSI also has expertise in embedded systems, TCP/IP protocols and custom applications, WWW and FTP services, and robotics. Taygeta Scientific Incoporated 1340 Munras Avenue, Suite 314 Monterey, CA 93940 *<sup>8</sup>* 408-641-0645, fax 408-641-0647 http://www.taygeta.com

Triangle Digital Services Ltd.-Manufacturer of Industrial Embedded Forth Computers, we offer solutions to low-power, portable data logging, CAN and control applications. Optimised performance, yet ever-increasing functionality of our 16-bit TDS2020 computer and add-on boards offer versatility. Exceptional hardware and software support to developers make us the choice of the professional.

#### Individual Benefactors

Everett F. Carter, Jr. Zvie Liberman Michael Frain Gary S. Nemeth Guy Grotke Marlin Ouverson John D. Hall Richard C. Wagner Guy Kelly

Marty McGowan

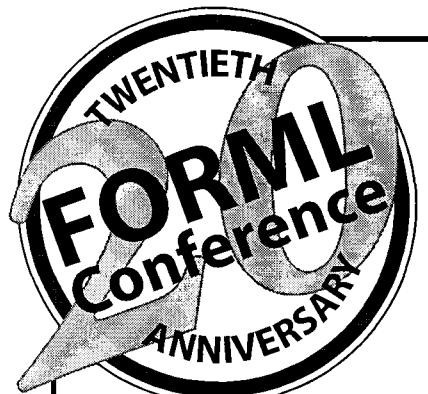

## **Twentieth Anniversary of the FORML Conference "Forth Interfaces to the World"**

### **November 20-22,1998 Pacific Grove, California**

FORMLwelcomes papers on a variety of Forth-related topics,even those which do not adhere strictly to the published theme. Some theme-related topics of interest, and for which papers are particularly sought, include:

Forth in "Foreign" Embedded Environments Forth in a Windows World **(e.g., Windows CE, Inferno, pSOS,Vrtx)** 

**Forth and Rapid Application Development (RAD)** 

**Overcoming the Limits to Growth Forth on New 32-bit Embedded Chips Co-Existing with C** 

**Forth and the Internet/Java** 

"20/20: Hindsight and Vision" is planned as a two-part evening panel. Part one will offer a look at Forth's historywhat worked well and what might have been done differently-and will feature participants who played key roles in Forth's evolution; part two will evaluate Forth's current status and propose courses of action to lead Forth into a stronger position in coming years.

### **Among the expected presenters and attendees:**

Wil Baden, author of "Stretching Standard Forth" and **Charles H. Moore**, inventor of Forth "Forth Tool Belt" series in Forth Dimensions

**Everett F."Skip"Carter,Jr.,President** of Forth lnterest original FIG board member, programmer, Group, author of Forth Dimensions "Forthware" series, entrepreneur, and financial publisher President and owner of Taygeta Scientific

**John D. Hall**, former FIG President, Open Firmware co-author of Forth Programmer's Handbook engineer at Apple Computer **C.H.Ting,** owner of Offete Enterprises, former FIG

**Glen Haydon,** owner of Mountain View Press, author board member, custodian of eForth of *All* About Forth, and Forth philosopher

**William Ragsdale,** founding FIG President and

**Elizabeth D. Rather,** President of FORTH, Inc.and

#### **Conference Chairman: Marlin Ouverson** - **editor@forth.org Conference Director: Robert Reilinq** - **ami@best.com**

The FORML Conference is held at the Asilomar Conference Center, a National Historic Landmark noted for its wooded grounds just yards from Pacific Ocean dunes and tidepools on California's Monterey Peninsula.Lodging and all meals included with conference registration,and spouses and guests of conference participants can join numerous recreational outings and activities.

Please confirm your attendance early—accommodations may be limited due to this facility's immense popularity.

### **Call for Papers**

November 1 in order to be included in the conference California 93923. notebooks that are distributed to all attendees.

Please submit the subject of your paper as soon as E-mail submissions may be sent to editor@forth.org possible in order to be included in pre-conference with "FORML paper" in the subject line. Hard copy may publicity. Final titles with abstracts are due by October be mailed to FORML Conference Chairman, c/o Forth 1, 1998. Completed papers should be received by Interest Group, 100 Dolores Street, Suite 183, Carmel,

**Inquiries about conference registration may be directed to office@forth.org or to the address above.**